# **Eng03350 – Prática de Oficina A**

*Professor Augusto Kunrath* 

# **ÍNDICE**

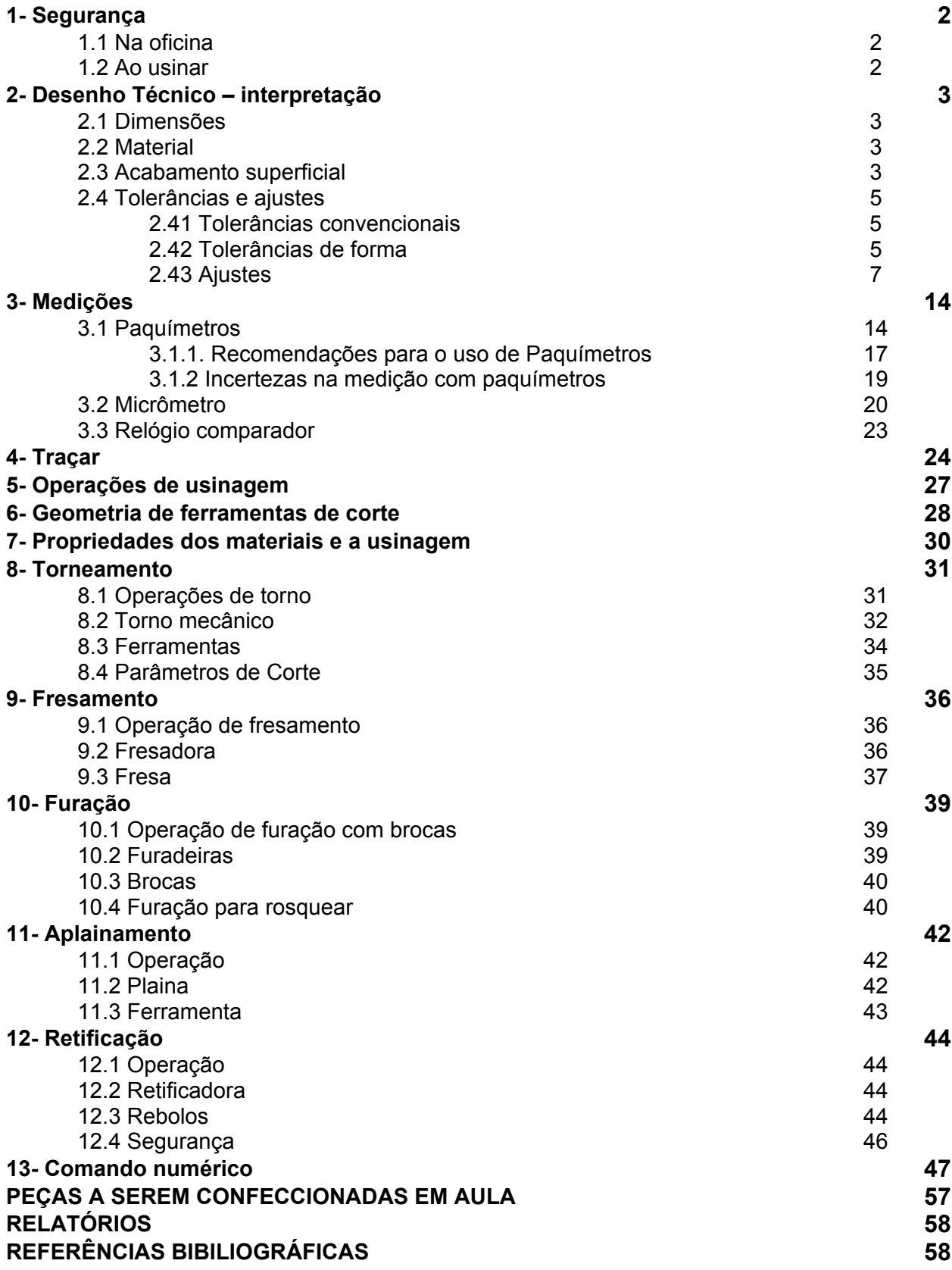

*Prof. Augusto Kunrath* 

# **1. SEGURANÇA**

#### *1.1. NA OFICINA*

Os seguintes itens básicos devem ser atendidos:

- **Ventilação**
- Iluminação
- EPIs: utilizar avental, sapato fechado e óculos de segurança sempre que entrar na oficina.
- Limpeza: Manter limpas as bancadas, máquinas e o chão. Além de tornar o local de trabalho mais agradável, evitam acidentes.

#### *1.2. AO USINAR:*

- Certifique-se que ferramenta e peça estão devidamente posicionadas e fixadas.
- O processo de usinagem gera grande quantidade de calor que em grande parte encontrase no cavaco. Entretanto, a peça também tem sua temperatura elevada, portanto cuidado ao manusear a peça após qualquer operação de usinagem.
- Não inicie qualquer processo de usinagem sem conhecer o tipo de material a ser usinado. Esta precaução não se aplica apenas para que utilizemos ferramentas e parâmetros de corte adequados, mas alguns materiais podem oferecer risco ao operador e máquina. Magnésio, por exemplo, produz cavaco que facilmente se inflama, o uso de água como refrigerante intensifica o fogo. Alguns compósitos com fibras podem produzir uma "poeira" altamente danosa ao sistema respiratório e cancerígena.

# **2. DESENHO TÉCNICO – INTERPRETAÇÃO**

A fim de ser capaz de fabricar um determinado componente mecânico, o engenheiro deve estar apto a interpretar a forma, dimensões (inclusive tolerâncias) e qualidade de acabamento exigidos pelo projeto. Um processo integrado entre setores de projeto e fabricação normalmente é necessário para adequar detalhes geométricos da peça ao processo construtivo de forma a tornar sua fabricação economicamente viável.

#### *2.1. Dimensões*

Um desenho deve incluir todas dimensões da peça a ser fabricada. No Brasil utilizamos o sistema métrico (*SI)* onde as medidas são dadas em milímetros.

#### *2.2. Material*

A especificação completa do material a ser utilizado em um determinado componente deve estar presente no próprio desenho. Em geral esta informação encontra-se em uma seção do cabeçalho do desenho.

#### *2.3. Acabamento Superficial*

 A qualidade do acabamento superficial, ou grau de rugosidade da superfície, é importante na fabricação de diversos componentes. O acabamento da superfície interna de um cilindro de motor é um exemplo típico. Rugosidade excessiva gera desgaste prematuro das partes e perda de compressão do motor. Entretanto, gerar superfícies com baixa rugosidade incorre em aumento dos custos.

 De acordo com as normas NBR-6402 e DIN 3141, a especificação de acabamento nos desenhos é feita conforme a relação apresentada na Tabela 2.1.

*Tabela 2.1. Simbologia de grau de acabamento superficial* 

| Superfície em bruto, porém com<br>eliminação de rebarbas.                      |        |
|--------------------------------------------------------------------------------|--------|
| Superfície desbastada; os riscos da<br>ferramenta são bastante visíveis.       |        |
| Superfície alisada; os riscos da ferramenta<br>são pouco visíveis.             |        |
| Superfície polida; os riscos da ferramenta<br>não são visíveis.                |        |
| Superfície lapidada.                                                           |        |
| Para qualquer grau de acabamento;<br>pode ser indicado o modo de obtê-lo.      | RETIF. |
| Superfície sujeita a tratamento especial<br>indicado sobre a linha horizontal. |        |

A rugosidade de uma peça usinada pode ser verificada através de comparação com padrões ou, em aplicações mais críticas, diretamente por um rugosímetro, Figura 2.1.

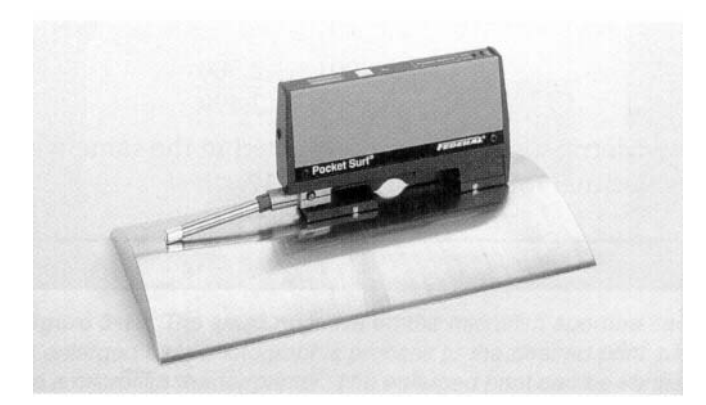

Figura 2.1. Rugosímetro digital.

#### *2.4. Tolerâncias e Ajustes*

#### *2.4.1. Tolerâncias Convencionais*

Para que possamos ter peças intercambiáveis é necessário que as dimensões de componentes fabricados estejam dentro de uma certa faixa, conhecida como tolerância. Ou seja, tolerâncias são desvios admissíveis da dimensão nominal. Exemplo:

$$
+0,030
$$
  

$$
15^{-0,015}
$$

onde,

dimensão nominal = 15mm

Afastamento superior = 0,030 mm  $\rightarrow$  dimensão máxima = 15+0,030=15,030mm Afastamento inferior = 0,015 mm  $\rightarrow$  dimensão mínima = 15-0,015= 14,985mm

A tolerância é então a diferença entre a dimensão máxima e a dimensão mínima. No caso apresentado, tolerância = 15,030-14,985=0,045mm

Note que a tolerância pode ser somente superior ou somente inferior (unilateral). Exemplos:

$$
15^{-0.015} = 15^{-0.015}
$$
 ou  $15^{-0} = 15^{+0.030}$ 

No caso de tolerâncias superiores e inferiores iguais temos, por exemplo:

$$
15^{\pm 0,020}
$$

#### *2.4.2. Tolerâncias de Forma (Norma NBR 6409/80)*

Tolerâncias convencionais são apropriadas para muitos produtos. Entretanto, para peças usinadas com grande precisão a variação permitida na forma (geometria e tamanho) e posição podem exigir maior cuidado.

#### *Tolerâncias Geométricas*

Esta parte da norma controla linearidade, planeza, circularidade, cilindricidade, inclinação paralelismo, perpendicularismo e tolerâncias de perfis. Estas tolerâncias são indicadas pelos símbolos mostrados no quadro a seguir:

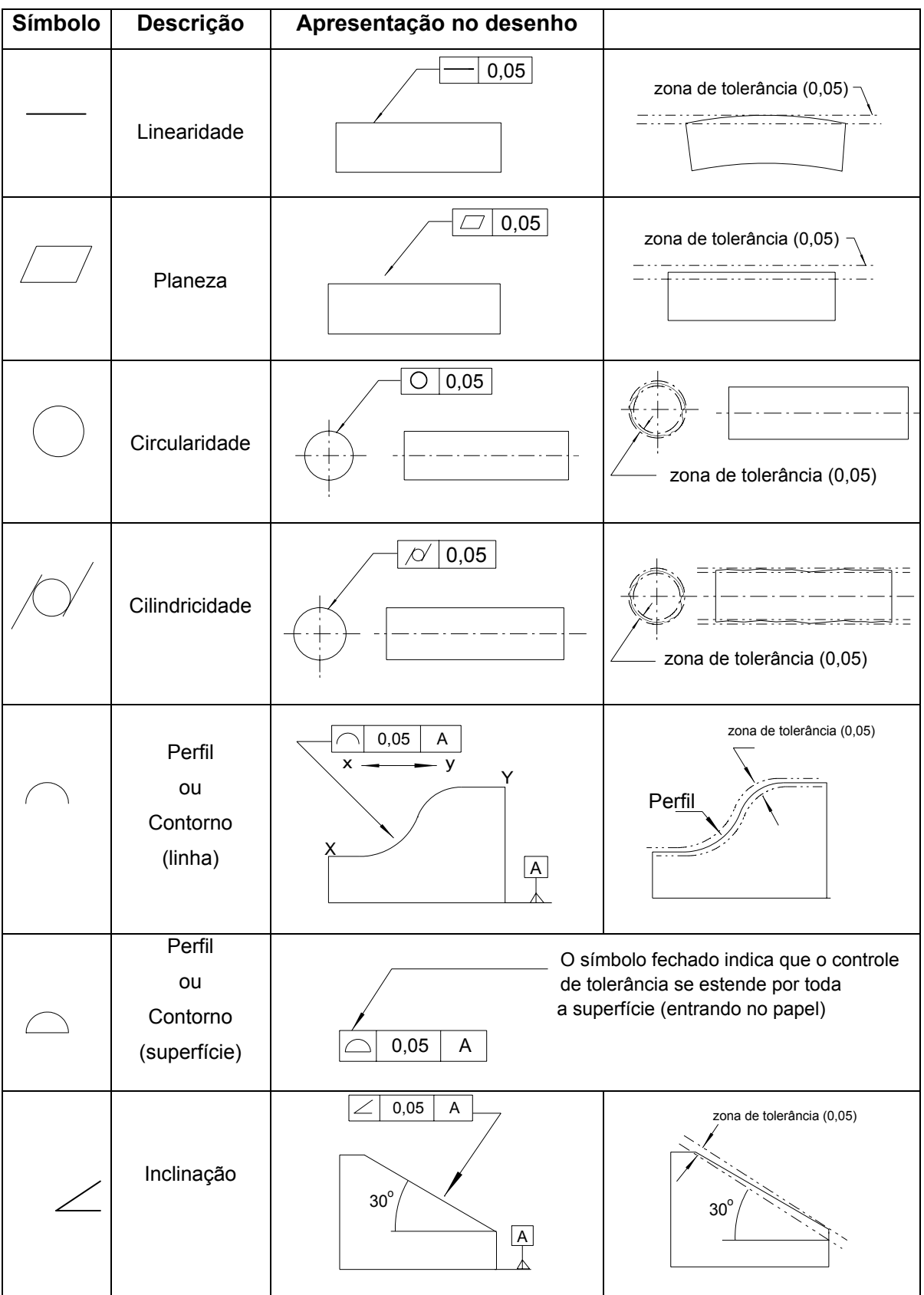

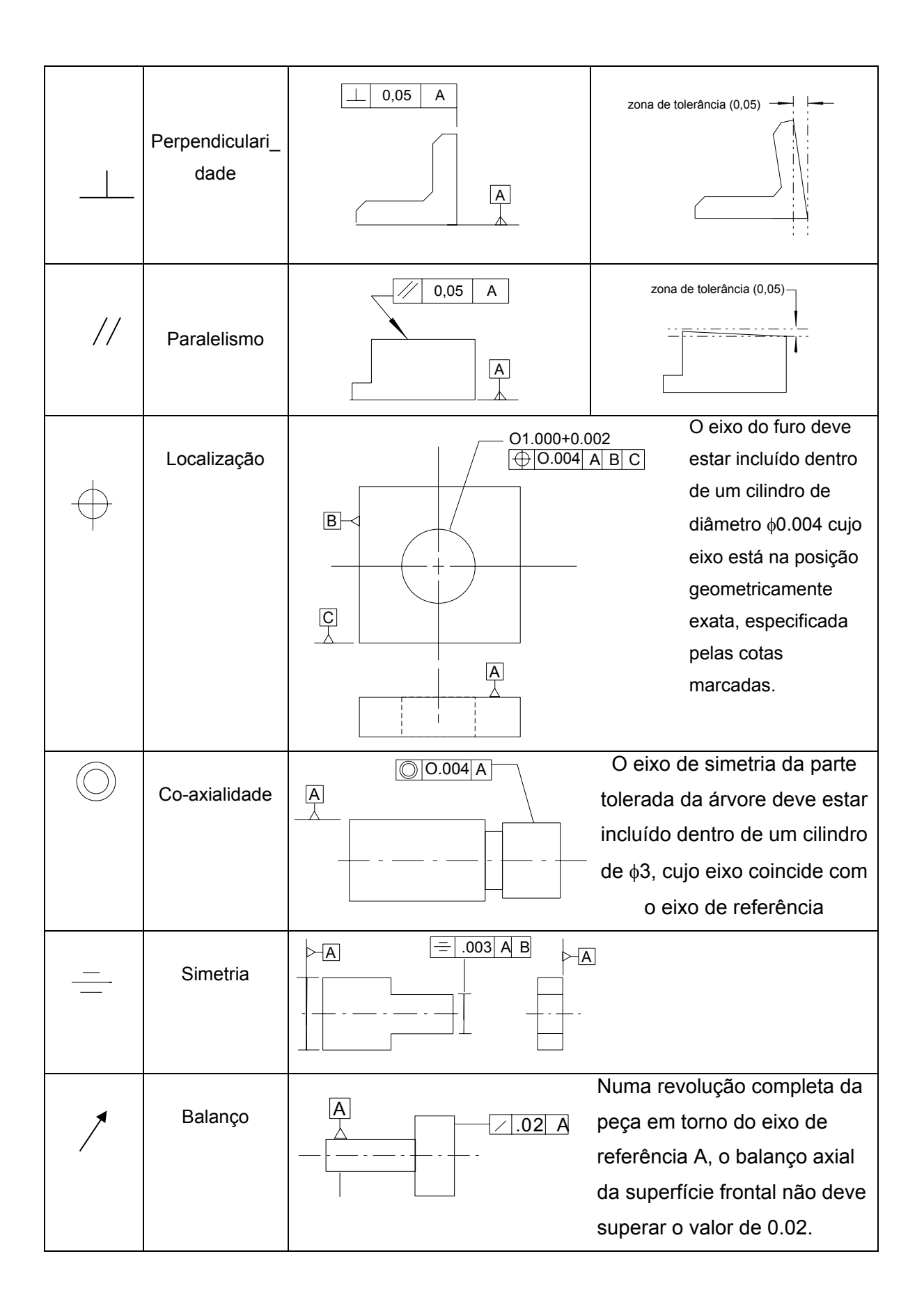

#### *2.4.3. Ajustes*

Ajuste pode ser definido como o "comportamento" de um eixo num furo, ambos da mesma dimensão nominal, caracterizado por uma folga ou interferência. O ajuste é determinado pelos afastamentos da dimensão nominal por parte do furo e do eixo. Entenda-se por eixo, qualquer peça cuja superfície externa aloja-se na superfície interna de outra.

A simbologia utilizada para representar estes afastamentos é a seguinte: Utilizamos letras maiúsculas para furos e minúsculas para eixos com os subscritos "i" para inferior e "s" para superior. Assim, no afastamento inferior temos  $A_i$  para furos e  $a_i$  para eixos, enquanto para o afastamento superior temos A<sub>s</sub> para furos e a<sub>s</sub> para eixos.

*Ajuste com folga*: as≤Ai. Ou seja, o menor diâmetro admissível ara o furo é maior ou igual ao maior diâmetro do eixo.

*Ajuste com interferência*: ai≥As. Isto é, o menor diâmetro admissível para o eixo é maior ou igual ao maior diâmetro de furo.

Ajuste incerto: a<sub>i</sub><A<sub>s</sub> e a<sub>s</sub>>A<sub>i</sub>. Nestes casos as tolerâncias estão definidas de tal forma que é impossível prever o tipo de ajuste.

#### *Sistema de Tolerâncias e Ajustes*

Conjunto de regras estabelecidos pela norma ABNT (NB-86) que determina tolerâncias de furos e eixos para tipos de ajustes pré-determinados. O quão estreitas são as tolerâncias dimensionais de uma peça define a *qualidade do trabalho.* Estão previstas na norma 18 qualidades de trabalho (graus de tolerância) designadas por IT01, IT0, IT1...IT16 (I=ISO, T=Tolerância).

#### **Eixos**

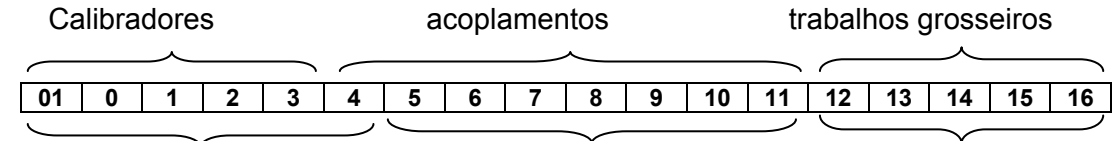

**Furos** 

| Grupo de          | Qualidade (IT) |              |     |              |              |                         |    |    |    |    |     |     |     |     |                |      |      |      |
|-------------------|----------------|--------------|-----|--------------|--------------|-------------------------|----|----|----|----|-----|-----|-----|-----|----------------|------|------|------|
| dimensões<br>[mm] | 01             | $\mathbf{0}$ | 1   | $\mathbf{2}$ | 3            | $\overline{\mathbf{4}}$ | 5  | 6  | 7  | 8  | 9   | 10  | 11  | 12  | 13             | 14   | 15   | 16   |
| Até 1             | 0,3            | 0,5          | 0,8 | 1,2          | $\mathbf{2}$ | 3                       | 4  | 6  | 10 | 14 | 25  | 40  | 60  | ۰   | $\blacksquare$ | ۰    | ٠    |      |
| $1 \leq 3$        | 0,3            | 0,5          | 0,8 | 1,2          | 2            | 3                       | 4  | 6  | 10 | 14 | 25  | 40  | 60  | 100 | 140            | 250  | 400  | 600  |
| $3 \leq 6$        | 0,4            | 0,6          | 1,0 | 1,5          | 2,5          | 4                       | 5  | 8  | 12 | 18 | 30  | 48  | 75  | 120 | 180            | 300  | 480  | 750  |
| $6 \leq 10$       | 0,4            | 0,6          | 1,0 | 1,5          | 2,5          | 4                       | 6  | 9  | 15 | 22 | 36  | 58  | 90  | 150 | 220            | 360  | 580  | 900  |
| $10 \leq 18$      | 0,5            | 0,8          | 1,2 | $\mathbf{2}$ | 3            | 5                       | 8  | 11 | 18 | 27 | 43  | 70  | 110 | 180 | 270            | 430  | 700  | 1100 |
| $18 \le 30$       | 0,6            | 1,0          | 1,5 | 2,5          | 4            | 6                       | 9  | 13 | 21 | 33 | 52  | 84  | 130 | 210 | 330            | 520  | 840  | 1300 |
| $30 \leq 50$      | 0,6            | 1,0          | 1,5 | 2,5          | 4            | 7                       | 11 | 16 | 25 | 39 | 62  | 100 | 160 | 250 | 390            | 620  | 1000 | 1600 |
| $50 \leq 80$      | 0,8            | 1,2          | 2   | 3            | 5            | 8                       | 13 | 19 | 30 | 46 | 74  | 120 | 190 | 300 | 460            | 740  | 1200 | 1900 |
| $80 \le 120$      | 1,0            | 1,5          | 2,5 | 4            | 6            | 10                      | 15 | 22 | 35 | 54 | 87  | 140 | 220 | 350 | 540            | 870  | 1400 | 2200 |
| 120 ≤180          | 1,2            | 2            | 3.5 | 5            | 8            | 12                      | 18 | 25 | 40 | 63 | 100 | 160 | 250 | 400 | 630            | 1000 | 1600 | 2500 |
| ,,,,,,,,,         |                |              |     |              |              |                         |    |    |    |    |     |     |     |     |                |      |      |      |

*Tabela 2.2. Tolerâncias Fundamentais em* µ*m = 1E-6m* 

Uma vez determinadas as tolerâncias deve-se estabelecer a posição destas em relação à linha zero (dimensão nominal). Os campos de tolerâncias, como são chamados, são designados por uma ou duas letras, as maiúsculas reservadas para os furos e as minúsculas para os eixos.

Furos: A-B-C-CD-D-E-EF-F-FG-G-H-J-Js-K-M-N-P-R-S-T-U-V-X-Y-Z-ZA-ZB-ZC Eixos: a-b-c-cd-d-e-ef-f-fg-g-h-j-js-k-m-n-p-r-s-t-u-v-x-y-z-za-zb-zc

A figura abaixo apresenta a representação esquemática das posições de campos de tolerâncias para furos e eixos do grupo de 6 a 10mm. Notar que acima da linha zero os afastamentos são positivos e abaixo negativos.

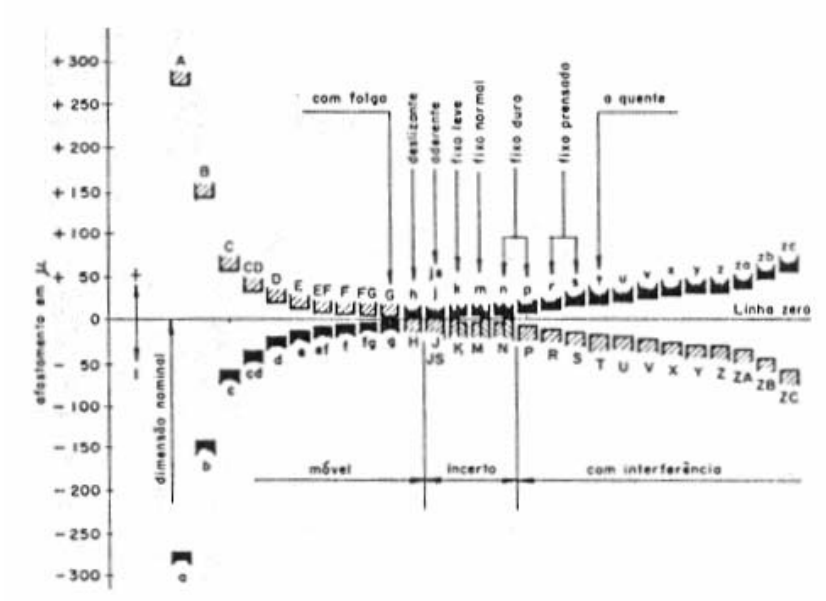

Figura 2.2. Representação esquemática da posição de campos de referências.

A representação simbólica de um sistema furo-eixo é então formada por uma letra que representa o campo e um número que representa a qualidade do trabalho (no. IT). Ex.: H7, m6. Quando indicados simultaneamente, o símbolo do furo deve preceder o do eixo. As seguintes

formas são aceitáveis: 
$$
\frac{H7}{m6}
$$
,  $H7 - m6$ ,  $H7/m6$ .

*Afastamento de referência*: são os afastamentos da dimensão nominal, a partir dos quais se aplica a tolerância mostrada na Tabela 2.2. Ou seja, conhecido um dos afastamentos (o de referência) o outro é calculado pela adição ou subtração da tolerância, i.e.

 $a<sub>s</sub>$ -t=a<sub>i</sub> ou  $a<sub>i</sub>$ +t=a<sub>s</sub>

A Tabela 2.3 fornece os valores dos afastamentos de referência para eixos de a até zc. Para afastamentos inferiores dos furos  $(A_i)$  de A até H,  $A_i=a_s$  do eixo da mesma letra com sinal positivo. Para furos N9 e qualidades menos finas  $A_s = 0$ . J a N até qualidades 8 inclusive, e P a ZC até qualidade 7 inclusive,  $A_s = a_i$  do eixo da mesma letra e da qualidade imediatamente mais fina, aumentada da diferença entre as tolerâncias das duas qualidades , com o sinal trocado. (regra válida para dimensões superiores a 3mm).

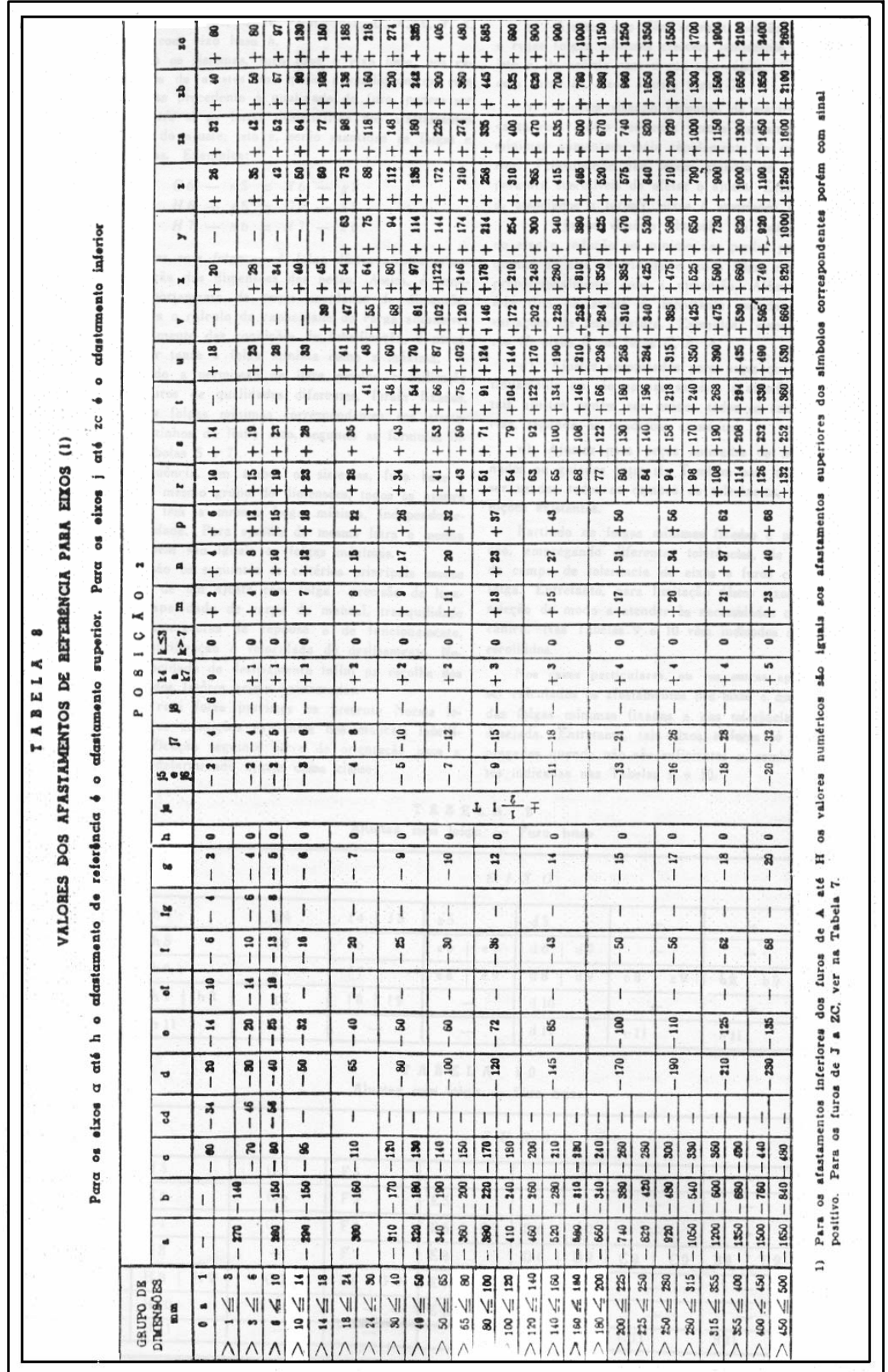

#### *Sistemas furo base e eixo base:*

No sistema furo base a linha zero constitui o limite inferior da tolerância do furo (Ai=0) e no sistema eixo base essa linha constitui o limite superior da tolerância do eixo (as=0). Assim, os furos H e eixos h são os elementos básicos dos sistemas furo base e eixo base, respectivamente. A Tabela 2.4. (ACOPLAMENTOS RECOMENDADOS ISO), na página seguinte apresenta valores de eixos e furos para sistemas eixo base e furo base.

Ex: Interprete φ55mm F7/h6

Usando tabela 2.4., sistema eixo base, temos para h6 (φ55mm): a<sub>s</sub>=0 e a<sub>i</sub>=-19μm (0,019mm) → eixo *φ55h*6=*φ55-*0,000

Na mesma tabela, à direita de onde encontramos os afastamentos para o eixo temos para F7, os afastamentos A<sub>i</sub>=30μm (0,030mm) e A<sub>s</sub>=60μm (0,060mm) → furo  $\phi$ 55 $F$ 7 $\phi$ 55 $^{+0,060}_{+0,030}$ 

# ACOPLAMENTOS RECOMENDADOS ISO

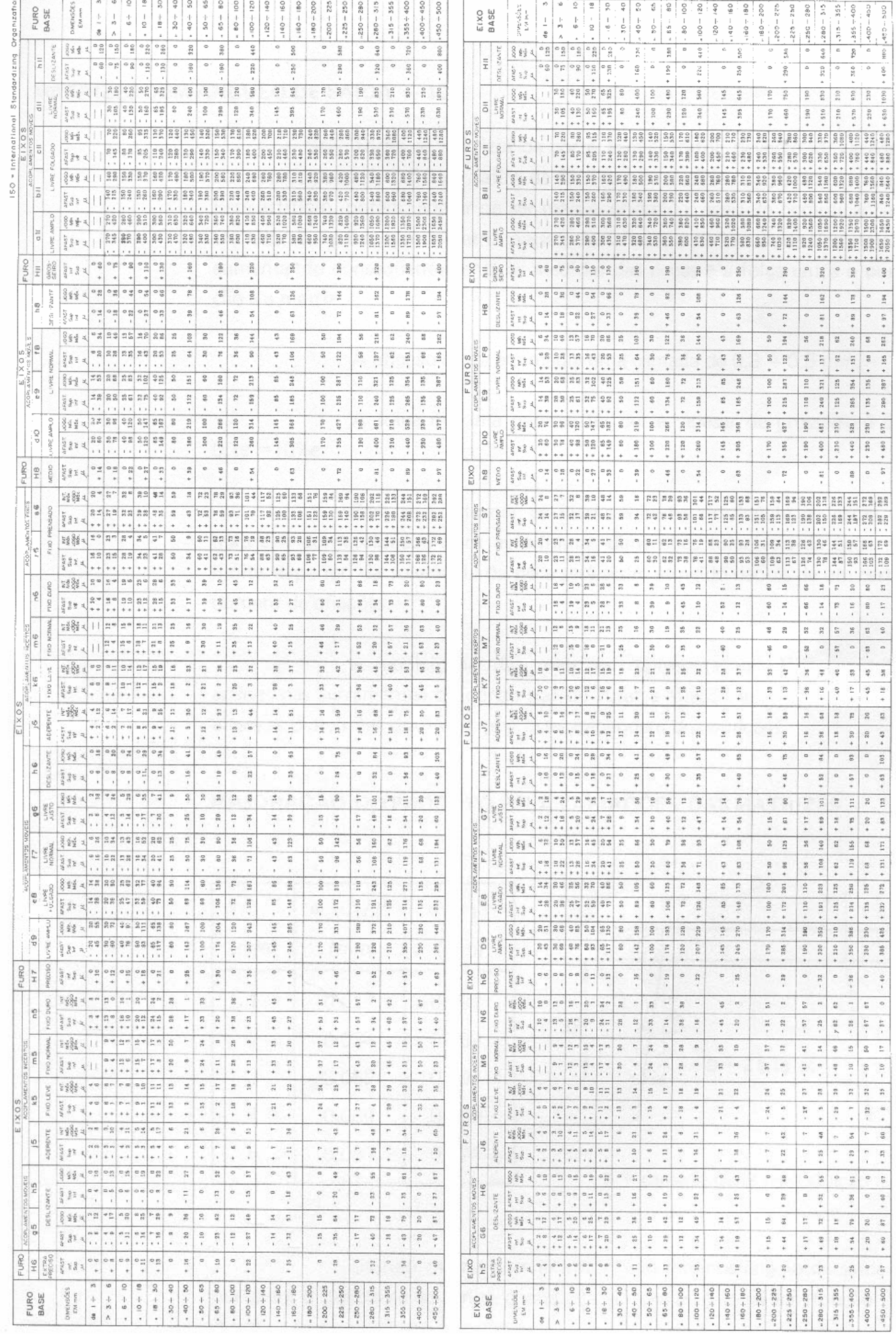

#### **3. MEDIÇÕES**

#### *3.1. Paquímetros*

São instrumentos de medição de precisão, provavelmente os mais utilizados na engenharia mecânica devido à facilidade de uso. Compõe-se basicamente de uma régua graduada sobre a qual movimenta-se um cursor (fig. 3.1).

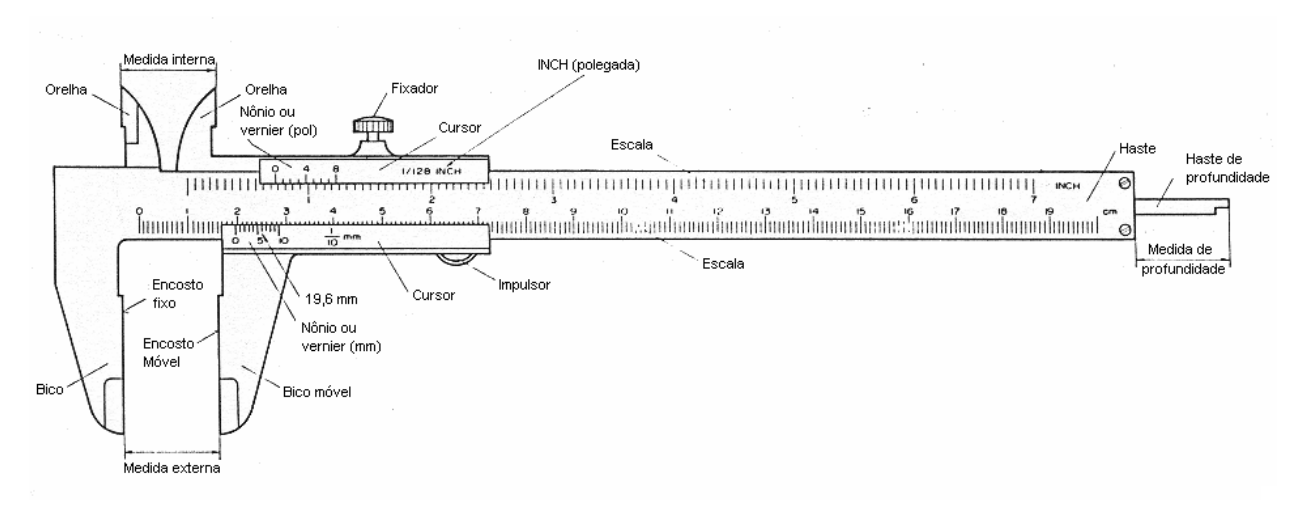

Figura 3.1. Paquímetro.

Apesar de existir vários tipos de paquímetro, o mais usado é o paquímetro universal, também chamado quadridimensional, por permitir quatro maneiras de acesso à peça para efetuar a medição (fig 3.2). Dentro dessa classificação, os paquímetros podem oferecer resultados com precisão e leitura de 0,05 mm ou 0,02 mm no sistema métrico e 0,001" ou 1/128" no sistema inglês.

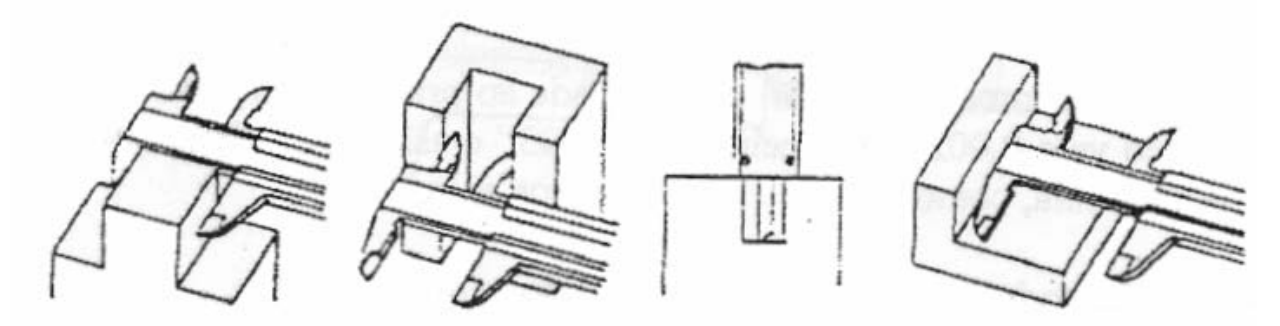

Figura 3.2. Formas de acesso à peça.

A escala do cursor é conhecida como nônio (ou vernier) e seu princípio é o seguinte: Suponhamos que duas réguas A e B, sendo a régua A com comprimento de 10mm dividida em 10 partes iguais e a régua B com comprimento de 9 mm dividida também em 10 partes iguais (Figura 3.3). Cada divisão da régua A tem uma dimensão de 1mm enquanto a divisão da régua B tem uma dimensão de 0,9mm. A divisão de 1mm da régua A corresponde à da escala principal do paquímetro enquanto a divisão de 0,9mm da régua B corresponde à divisão da escala do nônio.

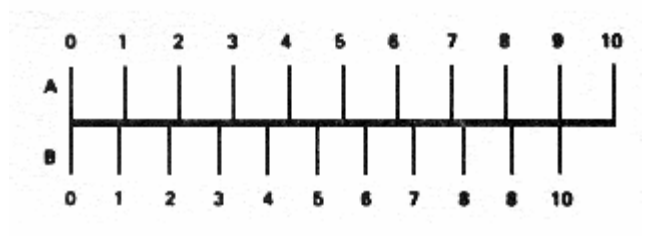

Figura 3.3. Escala do nônio.

Quando os zeros das duas réguas estiverem coincidindo, a distância que separa as primeiras linhas será de 0,1mm, das segundas 0,2 mm e assim sucessivamente. Se movermos o cursor do paquímetro até que as primeiras linhas coincidam, a distância entre as linhas dos zeros será 0,1mm, que corresponde a abertura dos bicos, das orelhas e da vareta de profundidade. Se houver a coincidência da quinta linha, a distância entre os zeros, e conseqüentemente dos bicos, será de 0,5mm.

A resolução do paquímetro é definida pela divisão do nônio. Devido ao número de divisões deste, a resolução é obtida ao dividir o valor do menor traço gravado na escala principal (geralmente 1 mm ou 1/16") pelo número de traços gravados no nônio. Então temos:

• Para paquímetros em que o menor traço na escala principal é 1mm e o nônio está dividido em 20 traços, a resolução deste paquímetro será:

Resolução = 1/20 = 0,05 mm

• Igualmente, se o menor traço na escala principal é 1mm e o nônio está dividido em 50 traços, a resolução deste paquímetro será:

Resolução = 1/50 = 0,02 mm

- No sistema inglês, para paquímetros em que o menor traço na escala principal é 1/16" e o nônio está dividido em 8 traços, a resolução deste paquímetro será: Resolução = (1/16)/8 = 1/128"
- Da mesma forma, se o menor traço na escala principal é 0,025" e o nônio está dividido em 25 traços, a resolução deste paquímetro será:

Resolução = 0,025/25 = 0,001"

A figuras 3.4 mostra exemplos de leitura de paquímetros, em milímetros e polegadas.

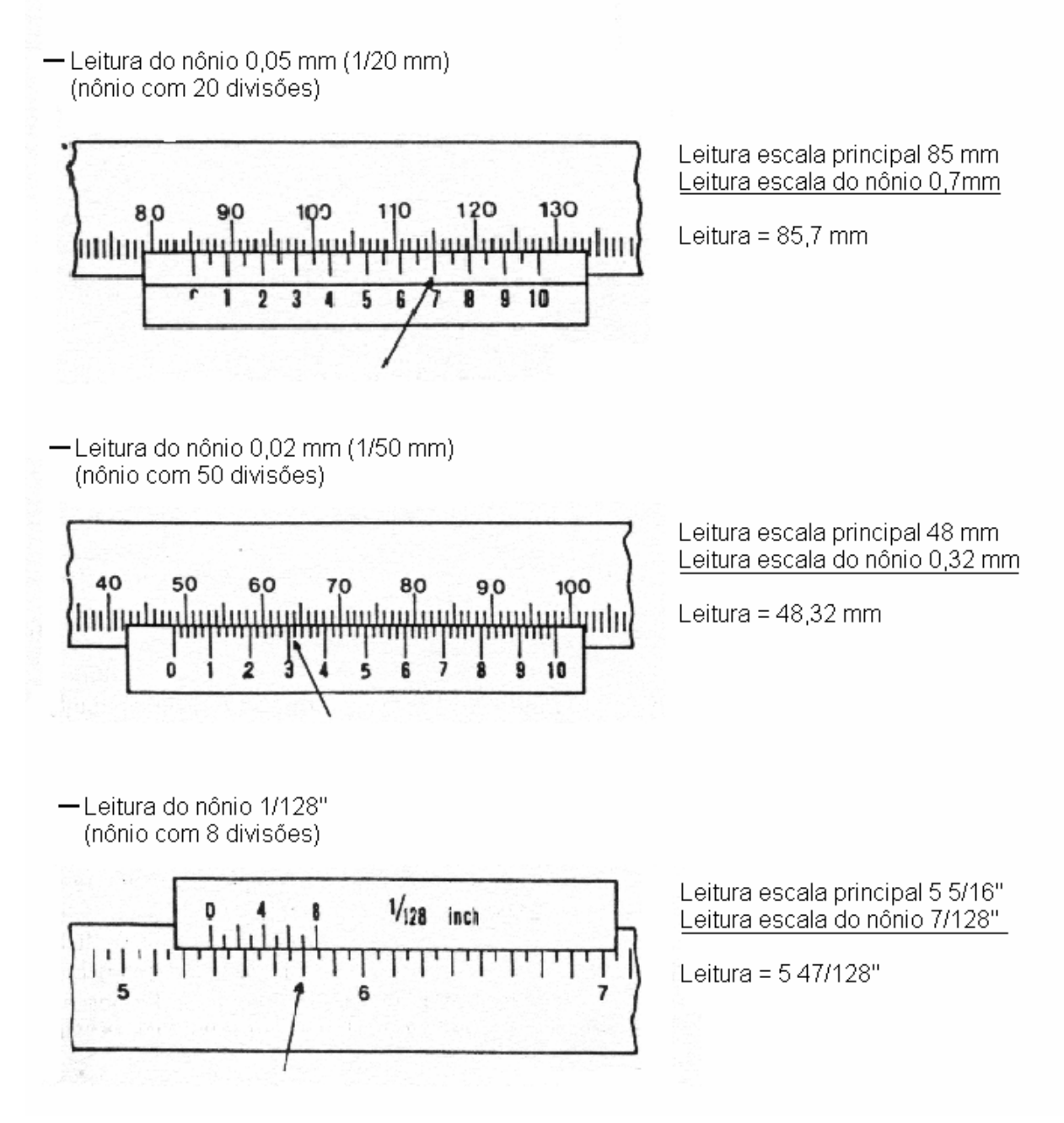

Figura 3.4. Exemplos de leitura em paquímetro

#### *3.1.1. Recomendações para o uso de Paquímetros*

• Medição Externa:

Para evitar erros de folga no cursor e o desgaste acelerado das pontas, posicione os bicos principais corretamente, de forma a aproximar o máximo possível a peça da escala principal (fig.3.6(a)) sem causar contato entre estas. Verifique também o alinhamento das faces de medição, que devem estar corretamente apoiadas (fig. 3.6(b)).

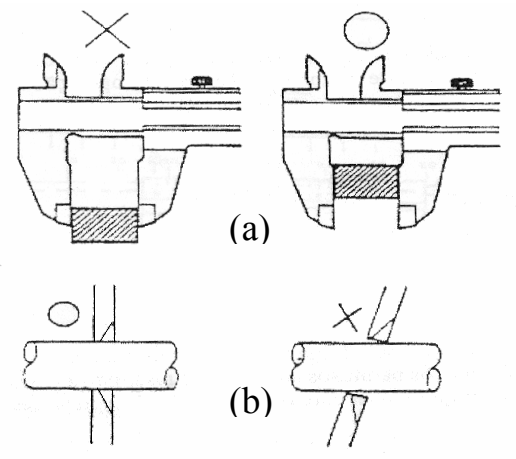

Figura 3.5. Posicionamento correto dos bicos para medição externa.

• Medição Interna:

Introduza as orelhas o mais profundamente possível no furo ou ranhura sem que ocorra contato entre as pontas dessas e o fundo (o caso de um furo) ou entre a peça e a escala superior do nônio e verifique o alinhamento das orelhas com a peça. Para medição de furos, verifique se as superfícies de medição das orelhas coincidem com a linha de centro do furo e, ao medir um diâmetro, use sempre a maior leitura. Estas recomendações estão apresentadas na figura3.7.

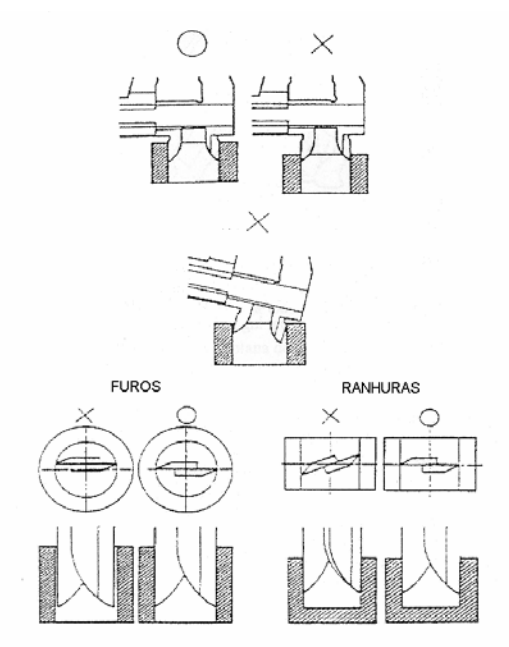

Figura 3.6. Posicionamento correto das orelhas para medição interna.

Evite medir furos de diâmetros muito pequenos (abaixo de ∅10 mm) com as orelhas, pois, devido à folga existente entre as orelhas e a face plana de medição, estas medidas tornam-se imprecisas.

• Medição de profundidade;

Posicione a vareta de profundidade verificando, antes de fazer a leitura, se o paquímetro encontra-se apoiado perpendicularmente ao furo (figura 3.8).

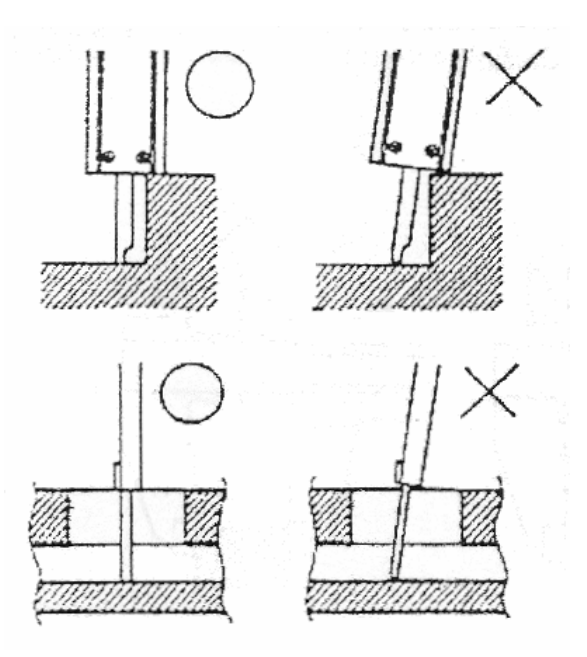

Figura 3.7. Posicionamento do paquímetro para medição de profundidade.

• Medição de ressaltos:

Usar, sempre que possível, no lugar da vareta de profundidade. A medida deve ser feita apoiando a face da escala principal primeiro e realizando a medição com a face do cursor (fig. 3.9).

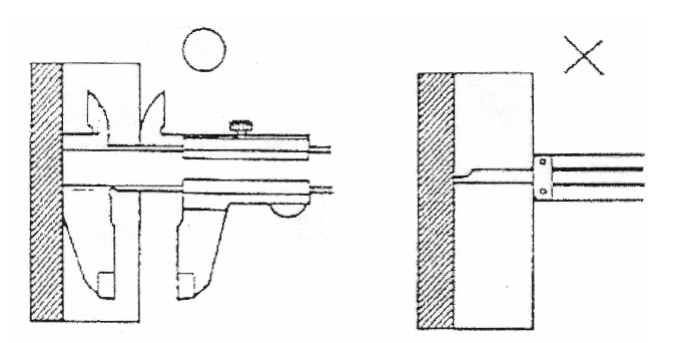

Figura 3.8. Posicionamento do paquímetro para medição de profundidade.

#### *3.1.2. Incertezas na medição com paquímetros*

O paquímetro é um instrumento que, geralmente, possui uma resolução razoável. Porém, o fato de um instrumento possuir alta resolução não significa que uma medida realizada com o mesmo seja absolutamente confiável.

Qualquer instrumento de medição, seja digital ou analógico, está sujeito a erros e incertezas, que devem ser levados em consideração sempre que se deseje uma medição de boa qualidade. Os erros são imprecisões relacionadas com a utilização do instrumento, como erros relacionados à falta de acuidade visual, erros de paralaxe (figura 3.10.) ou referentes à pressão aplicada no paquímetro durante a medição, e podem ser evitados ou minimizados através de uma medição e leitura cuidadosas. Já as incertezas são inerentes ao instrumento, repetindo-se segundo um padrão em todas as medições.

Existem normas que definem o valor tolerável de imprecisão de acordo com a capacidade e a resolução do paquímetro. Pode-se usar, por exemplo, a norma EB-971/1979 (ABNT, Brasil) ou B-7507 (JIS, Japão), conforme a tabela 1.

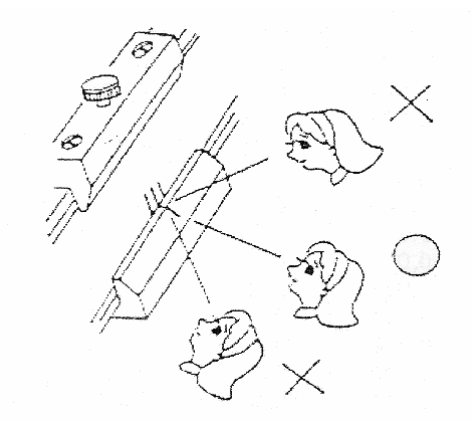

Figura 3.9. Erro de paralaxe.

Tabela 3.1. Tolerâncias admissíveis no uso de paquímetros.

|              | EB-971/ABNT      | <b>B-7507/JIS</b> |                                   |  |
|--------------|------------------|-------------------|-----------------------------------|--|
| Capacidade   | Leitura 0,05 mm  |                   | Leitura 0,05 mm   Leitura 0,02 mm |  |
| (mm)         | $\pm$ ( $\mu$ m) | $\pm$ ( $\mu$ m)  | $\pm$ ( $\mu$ m)                  |  |
| $0 - 100$    | 50               | 50                | 20                                |  |
| 100 - 200    | 60               | 50                | 30                                |  |
| $200 - 300$  | 70               | 50                | 30                                |  |
| $300 - 400$  | 80               | 80                | 40                                |  |
| $400 - 500$  | 90               | 100               | 40                                |  |
| $500 - 600$  | 100              | 100               | 50                                |  |
| $600 - 700$  | 110              | 120               | 50                                |  |
| 700 - 800    | 120              | 120               | 60                                |  |
| $800 - 900$  | 130              | 150               | 60                                |  |
| $900 - 1000$ | 140              | 150               | 70                                |  |

#### *3.2. Micrômetro*

Instrumento de medição de alta precisão que permite, devido à sua forma construtiva (figura 3.11), leituras de 0,01 mm (nos modelos comuns) e de 0,001 mm (1  $\mu$ m) nos modelos que incorporam um nônio.

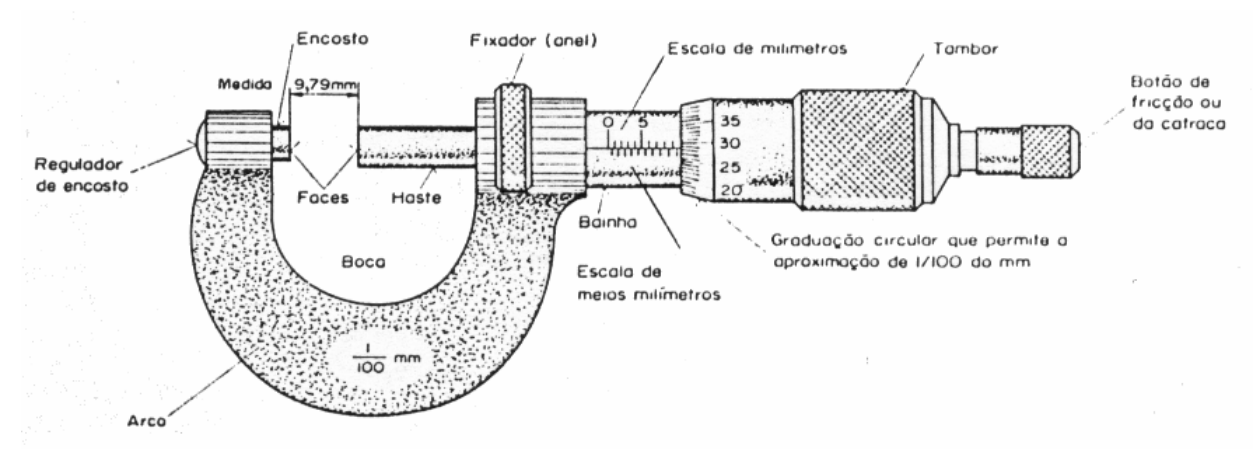

Figura 3.10. Partes do micrômetro

O princípio de funcionamento do micrômetro é baseado no deslocamento axial de um parafuso micrométrico com passo de alta precisão dentro de uma porca ajustável. Ao girar o parafuso, este avança de forma proporcional ao passo da rosca (normalmente 0,5 mm no sistema métrico ou 0,025 polegadas). A circunferência dessa rosca é dividida em 50 partes iguais (25 nos equipamentos em polegadas), possibilitando leituras da ordem de 0,01 mm ou 0,001 pol. A precisão do instrumento está diretamente relacionada à precisão da rosca, e o paralelismo entre as faces de medição.

As figuras 3.11 e 3.12 mostram exemplos de leituras de micrômetros sem nônio, e as figuras 3.13 e 3.14 mostram exemplos de leituras de micrômetros com nônio.

\* Rosca com Passo de 0,5mm e tambor com 50 divisões

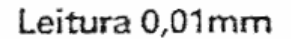

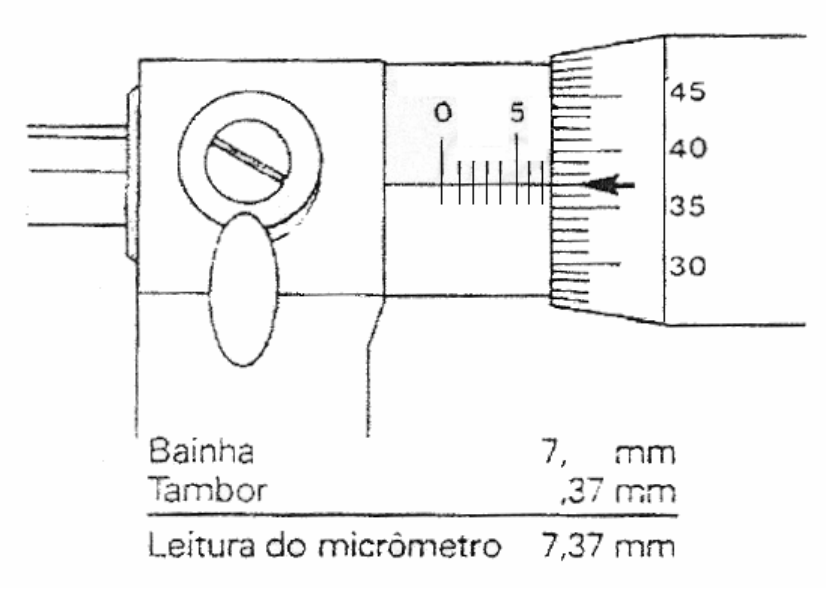

Figura 3.11. Leitura de micrômetro sem nônio (mm)

· Rosca com Passo de 0,025" e tambor com 25 divisões

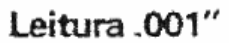

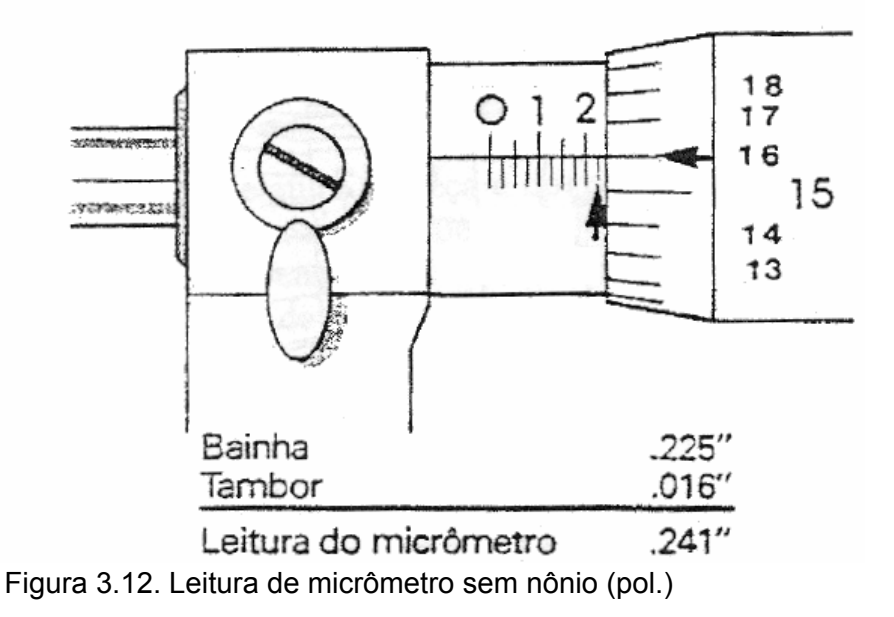

· Rosca com passo de 0,5mm tambor com 50 divisões e nônio com 10 divisões

Leitura 0,001mm

#### 30  $\frac{0}{8}$ **ALCOHOL:** 25 20 **STANDING** рици Q., 15 5 Bainha 5,5 mm  $,21$  mm Tambor Nônio ,003 mm Leitura do micrômetro 5,713 mm

Figura 3.13. Leitura de micrômetro com nônio (mm)

· Rosca com passo de 0,025", tambor com 25 divisões e nônio com 10 divisões

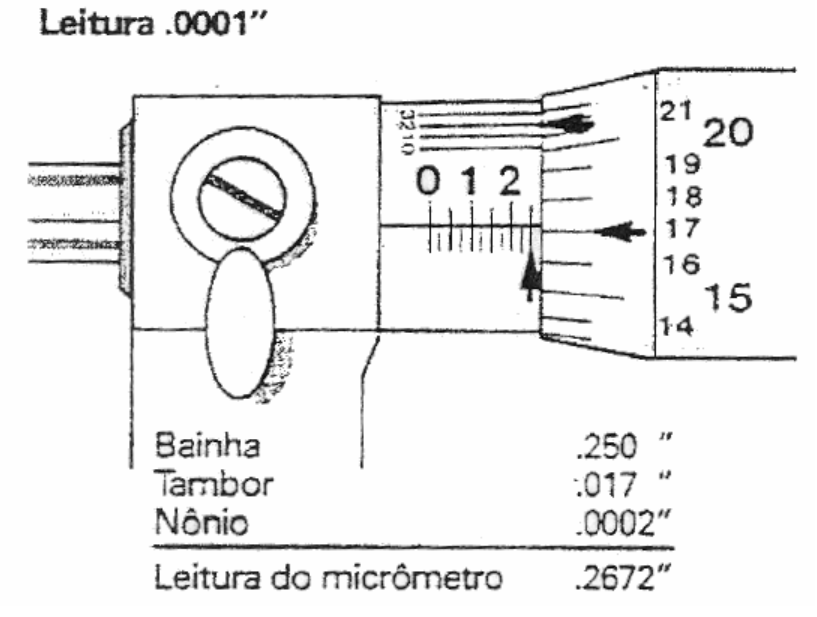

Figura 3.14. Leitura de micrômetro com nônio (pol.)

#### *3.3. Relógio Comparador*

Como o próprio nome diz, é um instrumento que mede por comparação. Assim, medidas obtidas pelo relógio comparador são normalmente referentes a desvios com relação a um ponto determinado. Instrumentos convencionais são formados por um dispositivo que amplifica mecanicamente o deslocamento linear de uma ponta de contato e transforma este movimento em movimento circular de um ponteiro. O dispositivo, representado na Figura 3.15 é composto de uma cremalheira acoplada a um eixo de engrenagens e cabelo. Instrumentos digitais, embora possuam um mecanismo diferente, executam o mesmo tipo de medição.

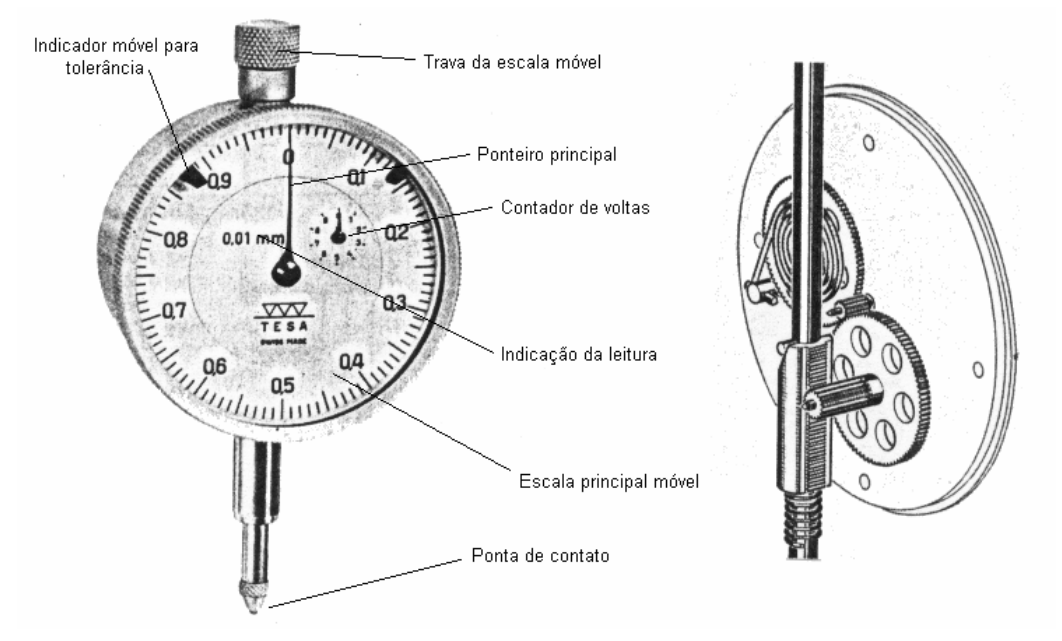

Figura 3.15. Relógio comparador

A faixa de medição (curso) destes instrumentos varia tipicamente entre 1 e 30mm, com leitura entre 0,01 e 0,001mm.

Para a execução de medidas, estes instrumentos devem estar montados em um dispositivo (suporte magnético, mesa de medição, etc.), de modo que o relógio fique perpendicular à superfície onde se deseja realizar a medida. Uma vez instalado em dispositivo adequado, medidas de espessuras, comprimentos, concentricidade, etc. podem ser realizadas com rapidez e eficiência. É importante evitar o erro de paralaxe, observando o relógio de frente.

Ao selecionar um relógio comparador devemos considerar os seguintes aspectos:

- Leitura deve estar na faixa de 1/10 da tolerância a ser medida.
- Curso deve abranger toda extensão de medida.
- Dimensões deve ser o maior possível que satisfaça a leitura, o curso e os requisitos de adaptação no local de uso.
- Geometria a ponta de conato deve ser selecionada de modo a se adaptar ao local de medição.

#### **4. TRAÇAR**

Traçar ou riscar são termos que descrevem o ato de localizar e marcar linhas, círculos, arcos e pontos antes da execução de cortes ou furos.

Réguas, esquadros, transferidores, compassos, cintéis, riscadores e punções são alguns dos instrumentos utilizados para executar a marcação do material a ser cortado. No caso de metais, especialmente quando temos um bom acabamento superficial, devemos utilizar algum revestimento que permita a fácil "leitura" das linhas traçadas. Este revestimento pode ser líquido ou sólido (exemplo: giz).

#### *Riscar passo a passo*

- 1. Estude o desenho antes de iniciar o trabalho
- 2. Corte o "blank" do material a ser usado na fabricação e remova
- 3. Limpe a superfície a ser traçada de toda graxa e óleo e aplique o recobrimento (líquido ou sólido) para facilitar a visualização do trabalho.
- 4. Localize e risque (com um riscador) as linhas principais de referência (linhas de base). As demais medidas serão feitas a partir destas linhas. Se o "blank" já possui um lado com dimensão final, este pode ser usado com o referência.
- 5. Localize e marque todos centros de círculos e arcos.
- 6. Utilize um punção pontiagudo (com ângulo de ponta de 30 e 60 $^{\circ}$ ) para marcar a interseção das linhas de centro. Após esta primeira marcação ter sido feita pode-se utilizar um punção de centro para aumentar levemente esta marcação.
- 7. Risque todos arcos e círculos com um compasso ou cintél.
- 8. Caso existam linhas em ângulo utilize transferidores e réguas para ajudar a traçagem.
- 9. Conecte todos demais pontos.
- 10. As linhas devem ser limpas e estreitas. Caso ocorram linhas duplas ou de difícil visualização limpe a superfície, aplique o recobrimento e trace novamente.

Ver Figura 4.1. para um exemplo de como o estes passos apresentados acima podem ser utilizados na prática.

Exemplo de como riscar uma peça em placa plana.

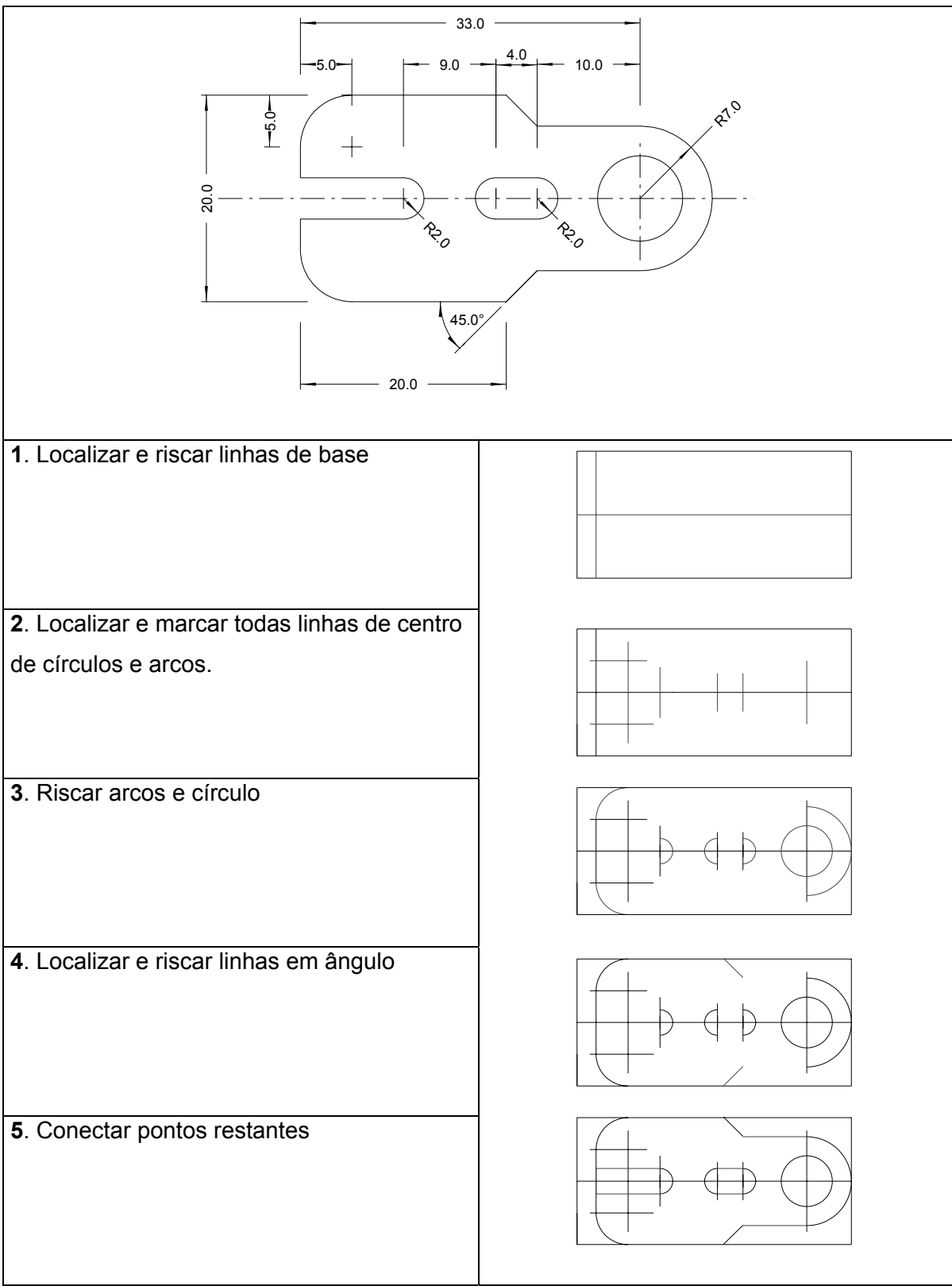

Figura 4.1 Riscando passo a passo.

#### *Traçador de Altura*

É um dispositivo muito semelhante ao paquímetro (usa o mesmo princípio de leitura), mas que realiza sua função sobre uma base horizontal (figura 4.2). É bastante utilizado para medir, traçar (figura 4.3) e auxiliar na verificação de paralelismo e nivelamento.

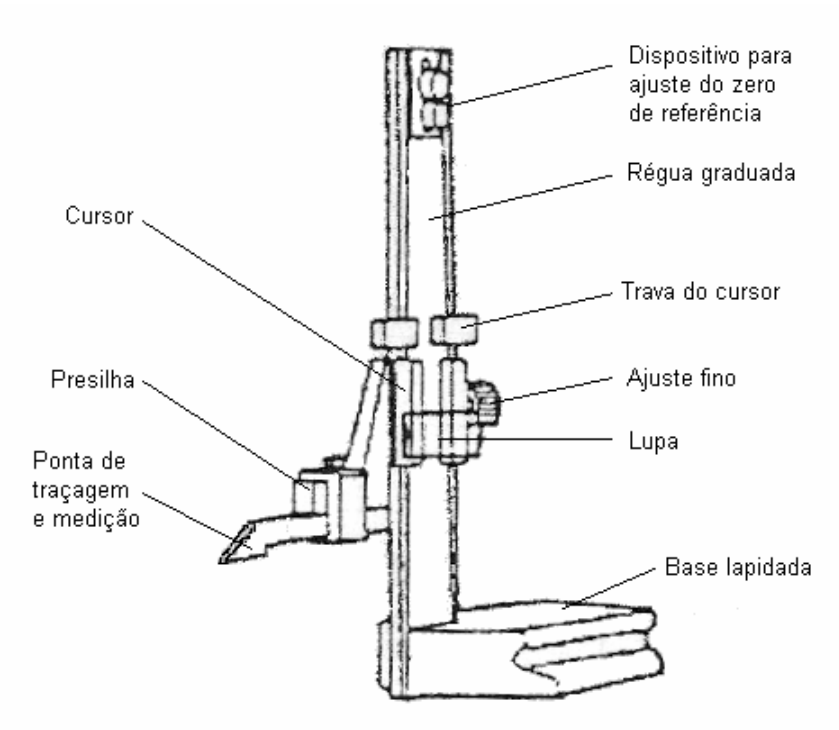

Figura 4.2. Traçador.

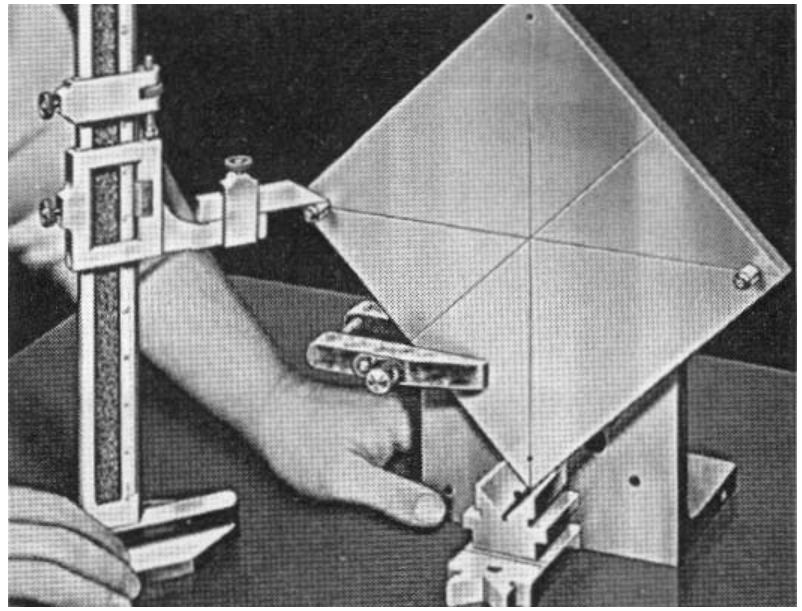

Figura 4.3. Uso do traçador para marcar a peça.

### **5. OPERAÇÕES DE USINAGEM**

Entre os processos de fabricação convencionais podemos citar: fundição, estampagem, forjamento, conformação por metalurgia do pó, injeção e usinagem entre outros. Processos de usinagem são aqueles que se caracterizam pela obtenção de uma determinada forma (dimensões e acabamento) através da remoção de material (cavaco). Comparativamente a usinagem é um processo lento e de alto custo, entretanto, é muito difícil obter-se grande precisão dimensional e de acabamento por outros métodos. Desta forma processos com remoção de cavaco continuam sendo extensamente utilizados na indústria metal-mecânica.

As operações mais comumente utilizadas estão listadas a seguir:

- **Torneamento**
- Aplainamento
- Furação
- Fresamento
- Corte com serra
- **Retificação**

#### **6. GEOMETRIA DE FERRAMENTAS DE CORTE**

Dada a complexidade de geometrias e o grande número de tipos de operações de usinagem existentes, a definição de uma nomenclatura geral não é um problema trivial. Aplicaremos aqui a terminologia contida na norma ISO 3002 de 1982. Todas definições são baseadas em ferramentas para torneamento, mais especificamente para *bits*, podendo ser adaptadas com algumas modificações para outros tipos de ferramenta.

Os principais elementos de uma ferramenta de torneamento são:

- **1. Haste**
- 2. Superfície de saída ou **face**
- 3. Superfície de folga ou **flanco**
- 4. Aresta de corte (**gume**)
- 5. **Quina** ou ponta da ferramenta

A figura 6.1 apresenta a geometria da ferramenta em mais detalhe.

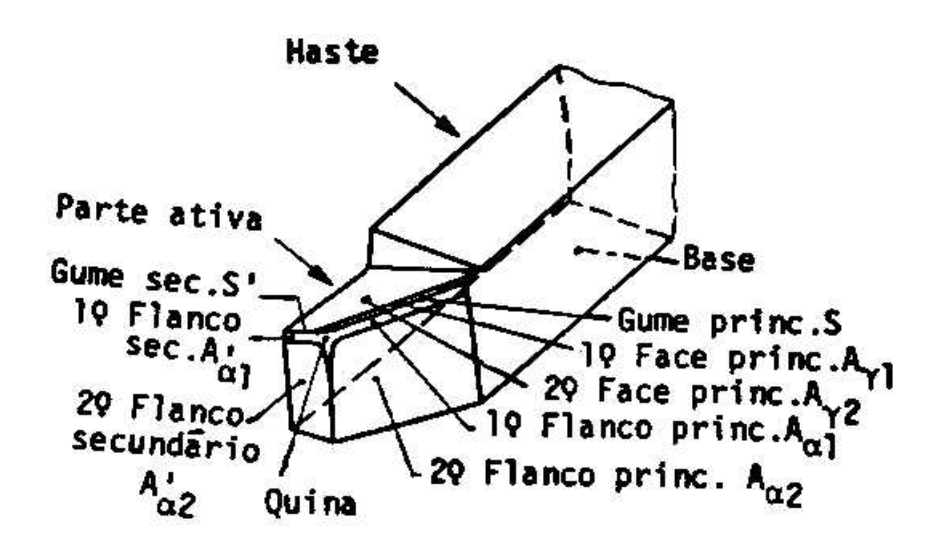

Figura 6.1. Representação esquemática de um *bit* para torneamento.

As diferentes superfícies mostradas na Figura 1 apresentam ângulos específicos que dependem em geral do tipo de material usinado, da ferramenta e do tipo de operação (desbaste ou acabamento). Alguns dos principais ângulos a serem considerados na afiação são apresentados a seguir, Figura 6.2 e valores específicos para diversos materiais estão na Tabela 6.1.

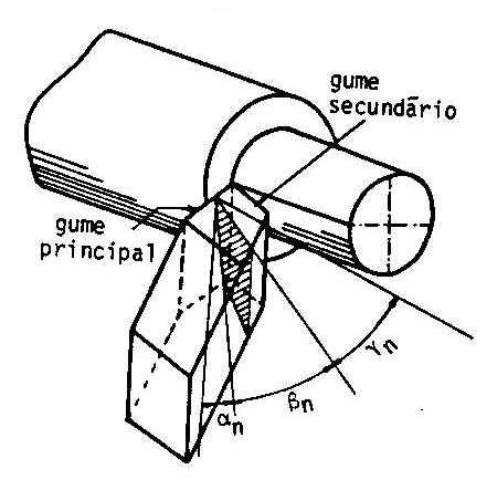

Figura 6.2. Os ângulos  $\alpha$  (ângulo de incidência) β (ângulo de cunha) e  $\gamma$  (ângulo de saída) são responsáveis pela adequada entrada da ferramenta na peça, resistência da ferramenta ao esforço de corte e escoamento do cavaco respectivamente. O subscrito "n" é referente ao plano onde estes ângulos são medidos (plano normal)

| Aço rápido                |                        |                           |                                       | <b>Metal duro</b>       |             |                         |  |  |
|---------------------------|------------------------|---------------------------|---------------------------------------|-------------------------|-------------|-------------------------|--|--|
| $\alpha$ ( <sup>o</sup> ) | $\beta$ <sup>o</sup> ) | $\gamma$ ( <sup>o</sup> ) | Material usinado                      | $\alpha$ ( <sup>o</sup> | $\beta$ (°) | $\gamma$ ( $^{\circ}$ ) |  |  |
| 8                         | 68                     | 14                        | Aço carbono até 70 kg/mm <sup>2</sup> | 5                       | 75          | 10                      |  |  |
| 8                         | 72                     | 10                        | Aço ligado até 100 kg/mm <sup>2</sup> | 5                       | 77          | 8                       |  |  |
| 8                         | 82                     | $\Omega$                  | Ferro Fundido Cinzento                | 5                       | 85          | 0                       |  |  |
| 8                         | 64                     | 18                        | Cobre                                 | 8                       | 64          | 18                      |  |  |
| 8                         | 82                     | $\Omega$                  | Latão, Bronze fundido                 | 5                       | 79          | 6                       |  |  |
| 12                        | 48                     | 30                        | Alumínio puro                         | 12                      | 48          | 30                      |  |  |
| 8                         | 76                     | 6                         | Ligas de Magnésio                     | 5                       | 79          | 6                       |  |  |

Tabela 6.1. Valores de ângulos  $\alpha$ ,  $\beta$  e γ em ferramentas de aço rápido e metal duro.

O *bit* de aço rápido é normalmente afiado com o auxílio de um rebolo a partir de uma barra de seção quadrada, como mostrado na Figura 6.3.

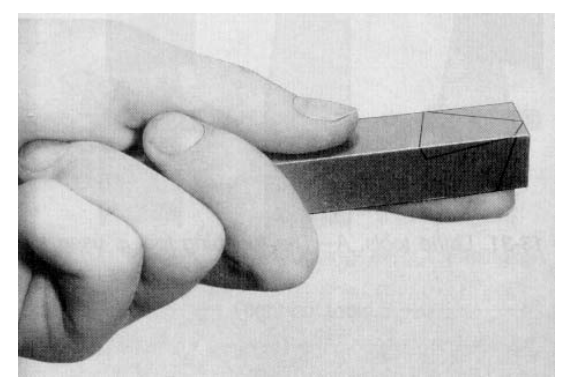

Figura 6.3. A preparação do bit para usinagem a partir de uma barra de aço rápido inclui a geração de diversas novas superfícies e ângulos.

#### **7. PROPRIEDADES DOS MATERIAIS E A USINAGEM**

É intuitivo que materiais com diferentes composições químicas, microestruturas e propriedades devem apresentar comportamentos diferenciados quando submetidos ao processo de usinagem. Esta característica do material é definida como usinabilidade e representa o grau de dificuldade com que um material é usinado.

A usinabilidade depende de condições intrínsecas do material (estado metalúrgico) da peça e de condições extrínsecas (condições de usinagem). Dentre as condições intrínsecas podemos destacar a composição química do material, sua microestrutura e propriedades mecânicas (dureza, resistência) e físicas (condutividade térmica). Como condições extrínsecas temos por exemplo: os parâmetros de corte (velocidade, avanço e profundidade de corte), tipo de corte (contínuo ou interrompido), geometria de ferramenta, uso de fluido de corte, etc.

De maneira geral quanto à composição os materiais podem ser classificados da seguinte forma, Tabela 7.1.

| <b>Material</b>                  | <b>Usinabilidade</b> |
|----------------------------------|----------------------|
| Ligas de Magnésio                |                      |
| Ligas de Alumínio                |                      |
| Ligas de Cobre                   |                      |
| <b>Ferros Fundidos</b>           |                      |
| <b>Ferros Fundidos Nodulares</b> |                      |
| Aços ao Carbono                  |                      |
| Aços de Baixa Liga               |                      |
| Aços Inoxidáveis                 |                      |
| Aços Endurecidos e de Alta       |                      |
| Liga                             |                      |
| Superligas a Base de Níquel      |                      |
| Ligas de Titânio                 |                      |

Tabela 7.1. Usinabilidade de diferentes ligas metálicas

#### **8. TORNEAMENTO**

O torneamento pode ser definido como uma operação de usinagem com ferramenta de geometria definida onde o movimento principal de corte rotativo é geralmente executado pela peça e o movimento de avanço é executado pela ferramenta, Figura 8.1.

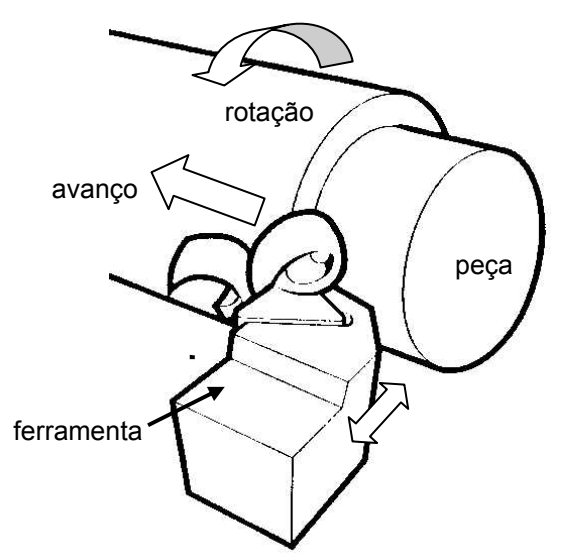

Figura 8.1. Representação esquemática de uma operação de torneamento.

#### *8.1. Operações de Torno*

As principais operações de usinagem em torno, com uma rápida descrição são apresentadas abaixo:

- Faceamento: Neste caso o movimento de avanço da ferramenta se dá no sentido normal ao eixo de rotação da peça. Tem por finalidade obter uma superfície plana.
- Sangramento, movimento transversal como no faceamento. Utilizado para separar o material de uma peça (corte de barras).
- Torneamento longitudinal (ou cilindragem): Operação de torneamento onde se obtém uma geometria cilíndrica, coaxial ao centro de rotação. Pode ser externo ou interno (geração de um tubo). Superfícies cônicas podem ser obtidas de forma similar, com adequada orientação do carro porta-ferramentas.
- Torneamento de rosca: como o próprio nome indica, neste caso, velocidade de corte e avanço são tais a promover o filetamento da peça de trabalho com um passo desejado. Para isto, é preciso engrenar a árvore do cabeçote fixo com o fuso de avanço por meio de engrenagens.
- Perfilamento: operação onde uma ferramenta com perfil semelhante àquele desejado avança perpendicularmente ao eixo de rotação da peça.

#### *8.2. Torno Mecânico*

A máquina ferramenta utilizada para execução de torneamento é o torno. A seguir, estão descritas as partes principais de um torno mecânico como o utilizado nas aulas práticas, ver Figura 8.2.

- Barramento: base que contém as guias que conduzem o carro em movimento longitudinal, paralelo ao eixo de trabalho.
- Cabeçote Fixo: Compartimento onde se localiza um cone de polias que recebem a rotação transmitida pelo cone motor. A placa do torno, utilizada para a fixação da peça está localizada no cabeçote fixo.
- Cabeçote Móvel: Dispositivo montado sobre o barramento utilizado para: a) fixar peças entre pontos de maneira a diminuir a flambagem de peças esbeltas durante o torneamento, b) montagem de brocas.
- Carro Principal (longitudinal): responsável pelo movimento longitudinal da ferramenta. Suporta ainda os carros transversal e orientável (porta-ferramentas). O movimento é controlado pelo volante localizado no avental do carro.
- Carro Transversal: responsável pelo avanço em operações não paralelas ao eixo de rotação (faceamento, sangramento, etc.) e pela profundidade de corte em operações de cilindragem.
- Carro Orientável: Localizado sobre o carro transversal, está montado sobre um eixo que lhe permite inclinar a ferramenta (no plano x y).
- Manivelas/manípulos: O movimento dos carros transversal e orientável são acionados por manivelas com avanço controlado por anéis graduados. O deslocamento promovido por uma rotação da manivela e o correspondente valor associado a cada divisão do anel devem ser verificados para cada máquina antes desta ser utilizada pela primeira vez pelo operador.

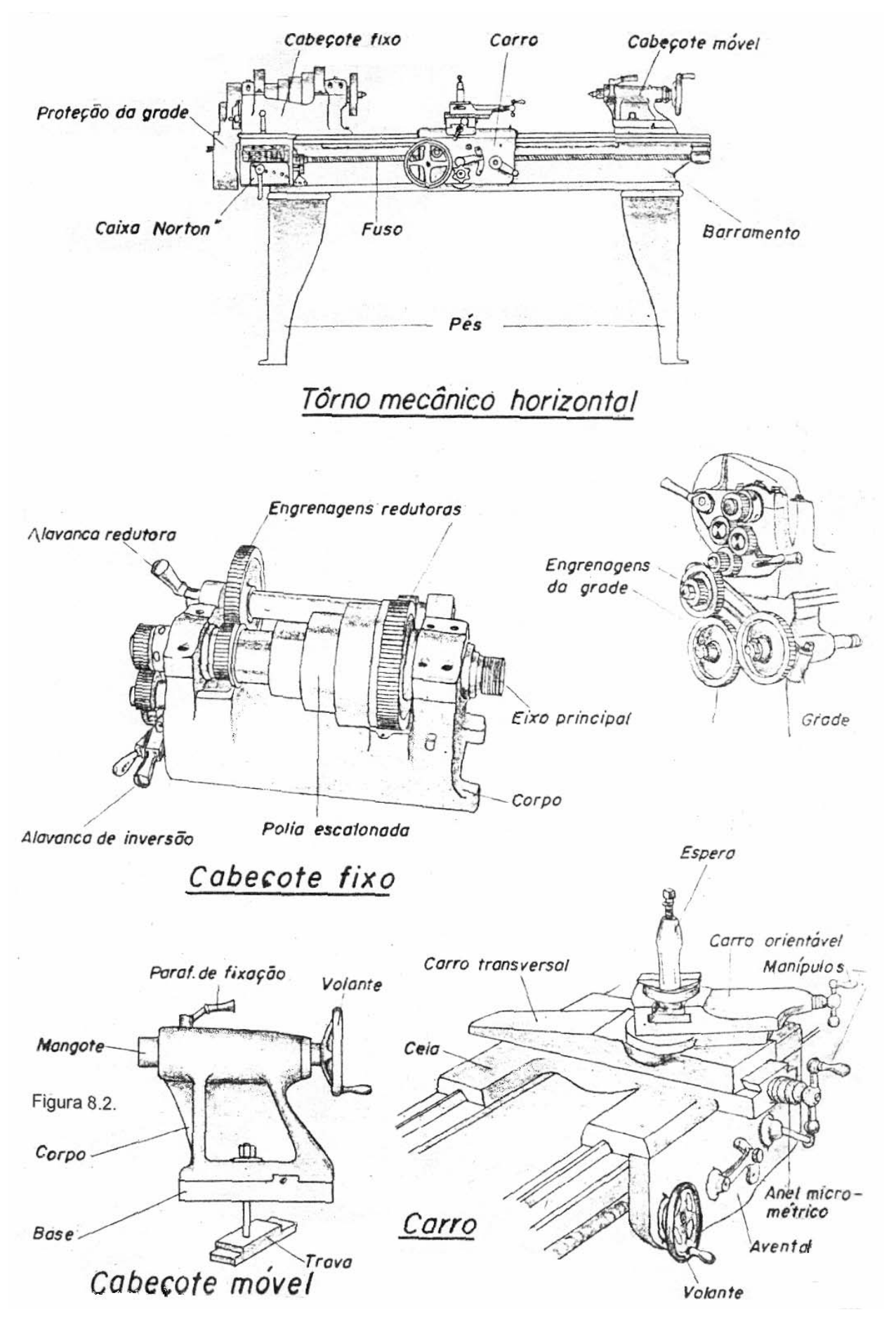

Figura 8.2.

#### *8.3. Ferramentas:*

Ferramentas de torno, assim como as demais ferramentas de usinagem, para desempenhar sua função devem possuir uma geometria específica, apropriada a cada operação em particular. Na prática de oficina utilizamos normalmente ferramentas de aço rápido, também chamadas de "ferro" ou *bits*. A geometria destas ferramentas já foi apresentada de forma geral na seção 6 e abaixo mostramos apenas alguns detalhes de ferramentas de aço rápido para operações diversas.

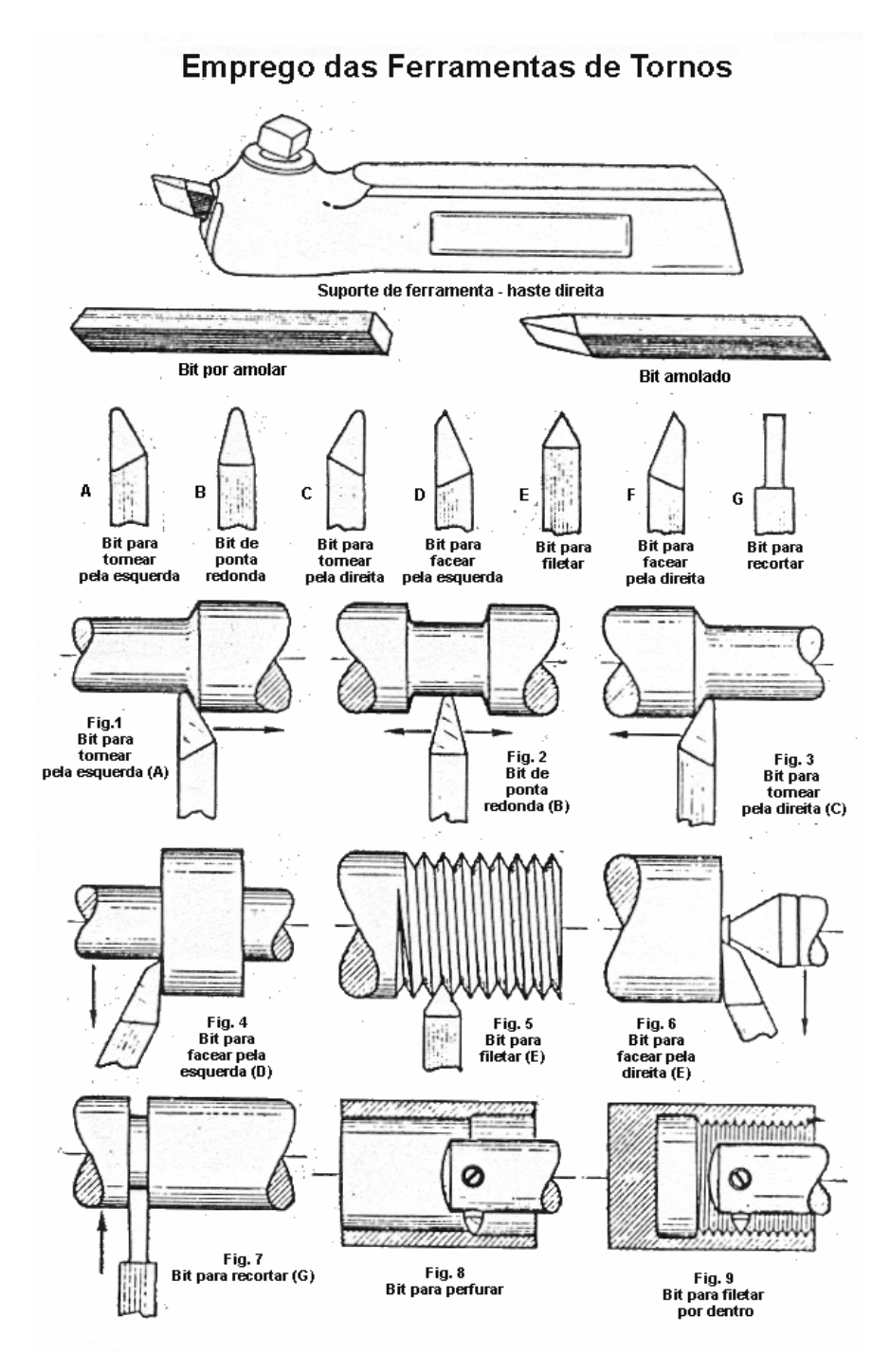

Figura 8.3. Formas mais comuns de *bits* de aço rápido para torno e seu emprego.

Modernamente, ferramentas de aço rápido têm sua aplicação consideravelmente reduzida em função das propriedades superiores de materiais como metal duro (carbeto de tungstênio + cobalto), cerâmicas, diamante e outros. Entretanto, o princípio da usinagem de torno é ainda o mesmo.

#### *8.4. Parâmetros de corte*

No processo de torneamento além da escolha do tipo de ferramenta e de operação (faceamento, cilindragem, etc.), é necessário determinar os parâmetros de corte a serem utilizados. Os três parâmetros que devem ser definidos são:

• Velocidade de corte (*vc)* [m/min]. Velocidade linear relativa entre a ponta da ferramenta e a peça girando. Esta velocidade é dada pela equação abaixo:

$$
v_c = D \times \pi \times n \text{ (m/min)} \tag{1}
$$

onde *D* é o diâmetro da peça (m) e *n* a rotação (rpm). Esta equação é válida para qualquer operação de torneamento, entretanto, devemos observar que, com exceção da operação de torneamento longitudinal (cilindragem), todas as outras apresentam variações constantes do diâmetro da peça e a velocidade varia proporcionalmente (dado *n* constante). Os valores de *vc* dependem de diversos fatores, mas os principais são: material da peça e da ferramenta.

- Avanço (*f*) [mm/rotação]. Para que uma nova superfície seja gerada, é necessário, além do movimento de rotação, que a ferramenta se desloque em relação à peça de maneira longitudinal, transversal ou numa composição destes dois movimentos. Este movimento é denominado avanço.
- Profundidade de corte (*ap*) [mm]. Para que material seja removido, é necessário que a ferramenta penetre de uma dada profundidade na peça. No caso do torneamento de um cilindro observe-se que cada milímetro de profundidade retirado promove a diminuição de dois milímetros no diâmetro.

#### Exercícios:

- 1. Meça a rotação do motor e o diâmetro das polias no torno do laboratório e calcule quais rotações podem ser obtidas por cada conjunto.
- 2. Quais as velocidades de corte que podem ser obtidas neste torno para uma barra com  $\frac{1}{2}$ polegada de diâmetro?

#### **9. FRESAMENTO**

#### *9.1. Operação de fresamento*

O fresamento é uma das operações mais versáteis em usinagem, permitindo a obtenção de peças com formato complexo que dificilmente poderiam ser fabricadas por outro processo de fabricação.

Neste caso, a peça é fixada a uma mesa com capacidade de deslocamento e uma ferramenta multicortante (fresa) gira em torno de seu eixo. Cada "dente" da fresa possui essencialmente todos os elementos de uma ferramenta de torno como visto na seção 8 A velocidade de corte neste caso é dada pela rotação da ferramenta e a relação desta com a rotação é a mesma dada pela equação vista na seção sobre torneamento. Avanço, profundidade e largura de corte são dadas pelo movimento da mesa e pela geometria da própria fresa.

Dois tipos principais de fresamento podem ser executados:

- Fresamento frontal (de topo): onde a superfície fresada é perpendicular ao eixo de rotação da ferramenta, Figura 9.1(a)
- Fresamento periférico (tangencial): neste caso, a nova superfície gerada é paralela ao eixo de rotação da ferramenta, Figura 9.1(b)

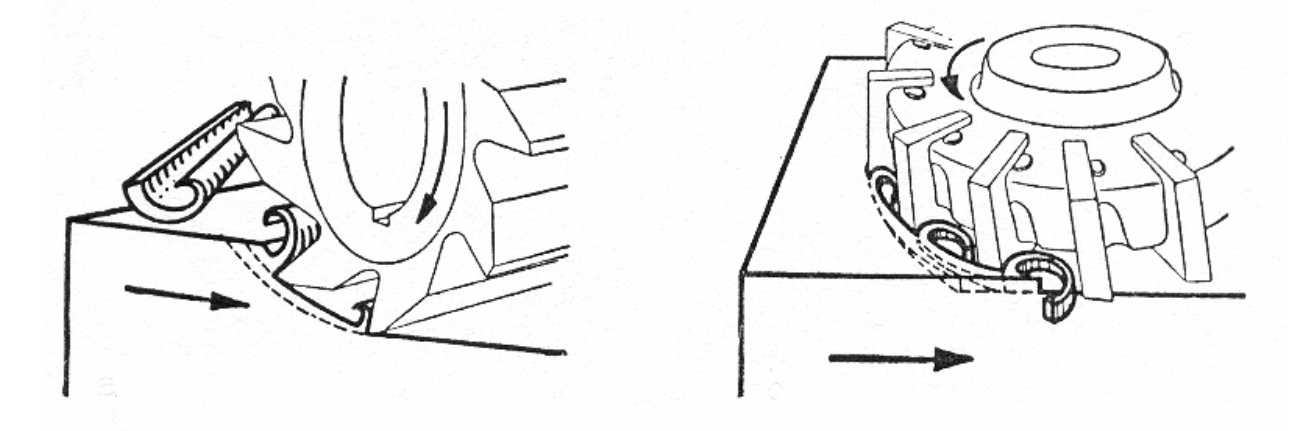

Figura 9.1. Fresamento periférico (esquerda) e frontal (direita).

#### *9.2. Fresadora*

As máquinas de fresar, devido à versatilidade desta operação, apresentam provavelmente a maior variedade de configurações dentre as máquinas operatrizes. *Classificação geral:* 

- Fresadora Horizontal: o mandril porta fresa trabalha na posição horizontal. A mesa possui os movimentos longitudinal, transversal e vertical (x, y e z).
- Fresadora Vertical: O eixo de rotação neste caso é vertical, movimento em z pode ser dado pela mesa ou pelo próprio mandril.

- Fresadora Universal: versátil, pode atuar com mandril porta-ferramentas nas posições horizontal e vertical ou mesmo inclinado. São menos utilizadas na produção em série.

*Controle*: A forma de controlar os movimentos durante o fresamento é uma das formas de classificar esta operação. Existem basicamente quatro métodos de controle:

- Manual: todos movimentos são controlados por parafusos sem-fim através de manivelas.
- Semi-automática: movimentos são controlados manualmente e avanço pode ser realizado por acionamento automático.
- Automática (copiadora): Um sistema hidráulico ou mecânico complexo com apalpador que segue gabaritos, de duas ou três dimensões, controla movimentos da fresadora durante o corte.
- Controle Numérico (CNC): Assim como no torno CNC, todos deslocamentos da mesa e ferramenta são controlados por computador.

#### *9.3. Fresa*

Da mesma forma que a máquina operatriz, também as fresas apresentam uma grande variedade de formas. Quanto à geometria podemos ter:

- Fresas Cilíndricas
- Fresas Cônicas
- Fresas Perfiladas

Quanto à operação, as mais comuns são:

- Fresas de topo: Corte frontal. Projetadas para usinar rasgos (ex: chavetas), ranhuras e rebaixos. As arestas de corte estão tanto na circunferência quanto na face da ferramenta. A haste da ferramenta para montagem na fresadora pode ser cilíndrica ou cônica de acordo com a forma de fixação utilizada pela máquina. Grande parte destas ferramentas ainda são confeccionadas em aço rápido, mas o mercado para ferramentas de metal duro continua em expansão. Fresas com dois gumes podem ser utilizadas para furar e fresar permitindo a confecção de rebaixos "isolados". Fresas com quatro ou mais gumes devem iniciar o corte a partir da lateral da peça ou a partir de um pré-furo realizado com uma broca.
- Faceadoras: Fresas também de corte frontal, são utilizadas para gerar grandes áreas planas. Estas ferramentas normalmente têm dimensões maiores do que as fresas de topo e são na maior parte das vezes confeccionadas em aço (corpo) com os dentes de metal duro (insertos).
- Fresas Periféricas: Uma grande variedade de fresas utiliza o corte periférico como forma de remoção de material. Neste caso, as arestas cortantes encontram-se principalmente na circunferência da ferramenta, podendo, entretanto, haver afiação de gumes em uma ou

duas das faces dependendo da aplicação. As arestas cortantes deste tipo de fresa podem "retas" ou helicoidais.

A geometria de uma fresa, embora mais complexa do que aquela observada para os *bits* de torneamento, incorporam a maioria das superfícies e ângulos já apresentados, ver Figura 9.2.

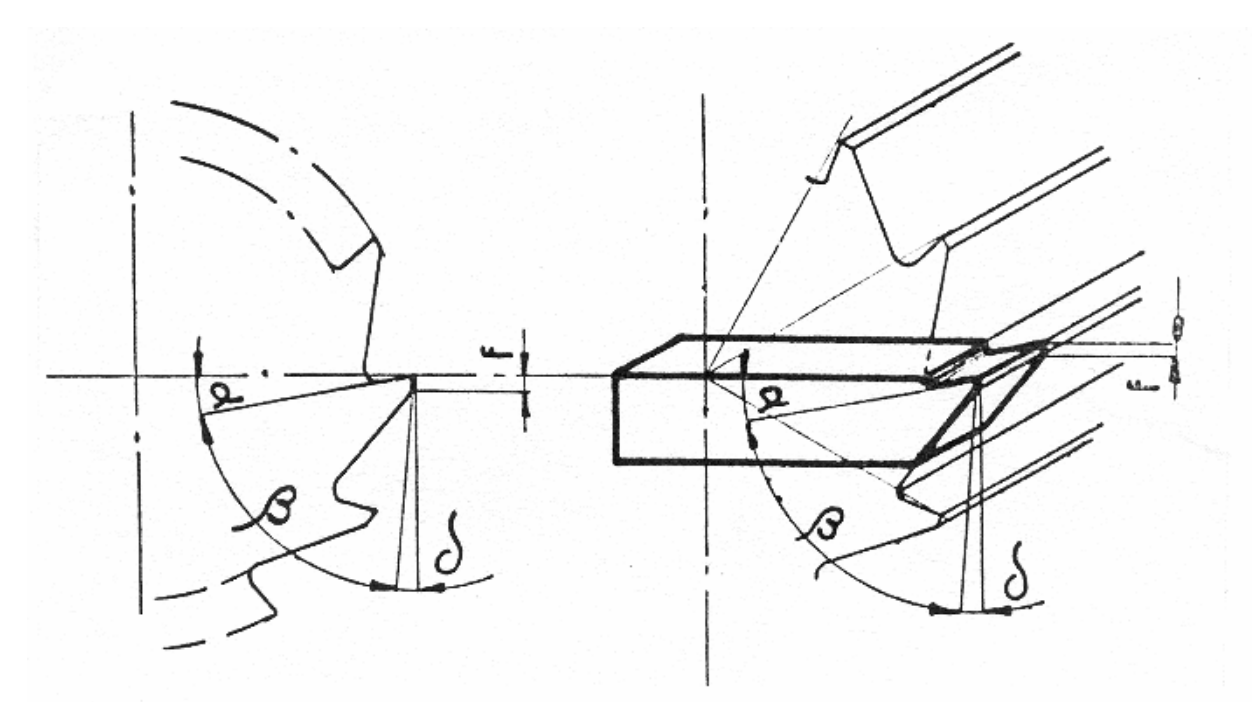

9.2. Perfil genérico de uma fresa comum. Observe a comparação entre um dente da fresa e um *bit* para torneamento.

# **10. FURAÇÃO**

#### *10.1. Operação de Furação com Brocas:*

Operação de desbaste que pode ser realizada por uma grande variedade de técnicas de fabricação (puncionamento, por chama, arco, laser, etc.). Nesta seção estamos interessados, entretanto, na operação de furação utilizando brocas helicoidais.

#### *10.2 Furadeiras*

As furadeiras são máquinas relativamente simples, onde o movimento de corte é rotativo e o avanço linear tem apenas uma direção, ver Figura 10.1.

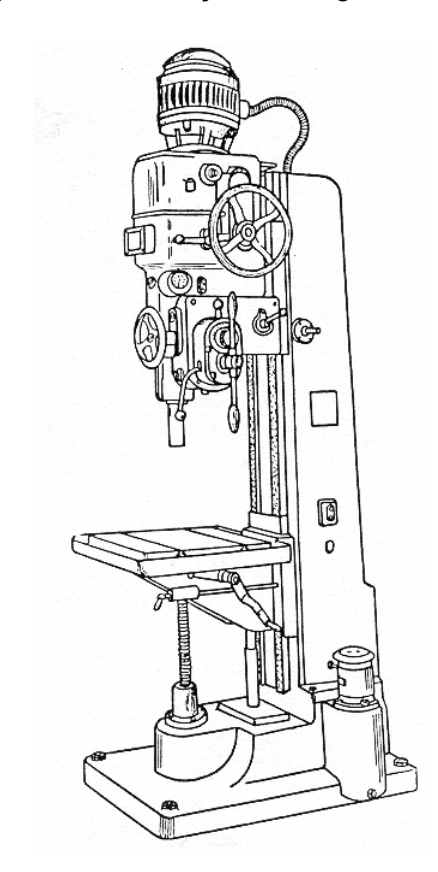

Figura 10.1. Furadeira de coluna com avanço manual

A broca pode ser presa à furadeira por meio de um mandril de castanhas, utilizados para brocas de haste cilíndrica, ou por meio de um acoplamento cônico, mais utilizado para brocas de maior diâmetro.

#### *10.3. Brocas*

- a) broca de centro, utilizadas como pré-furo para guiar brocas mais longas e para a geração de furos utilizados na fixação das peças usinadas em torno. Para este último caso, o diâmetro e profundidade do furo executado devem ser tais a proporcionar uma área que permita uma adequada pressão na fixação com o contraponto.
- b) broca helicoidal, broca mais comum, é utilizada para gerar furos mais profundos. Os canais helicoidais visam facilitar a retirada dos cavacos da zona de corte na ponta da broca.
- c) broca canhão: utilizadas principalmente em furação profunda em tornos. Neste caso, normalmente a broca fica parada enquanto a peça gira presa à placa do torno. Não é incomum, entretanto, que também a broca giredurante a operação.

Na prática de oficina estaremos utilizando brocas do tipo a e b.

A geometria de uma broca, embora mais complexa do que aquela observada para os *bits* de torneamento, incorporam a maioria das superfíceis e ângulos já apresentados, ver Figura 10.2.

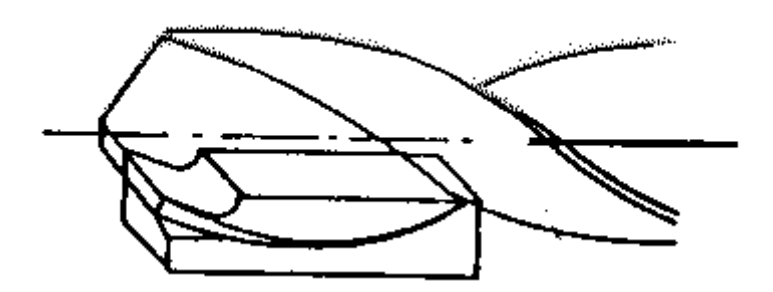

Figura 10.2. Representação esquemática comparativa da geometria de uma broca em relação ao *bit* de torneamento.

#### *10.4. Furação para rosquear*

Na abertura de furos para execução de rosca interna com o uso de machos de roscar devemos obedecer a diâmetros de furos apropriados como mostra a tabela a seguir.

# **DIÂMETROS DE FUROS P/ ROSQUEAR**

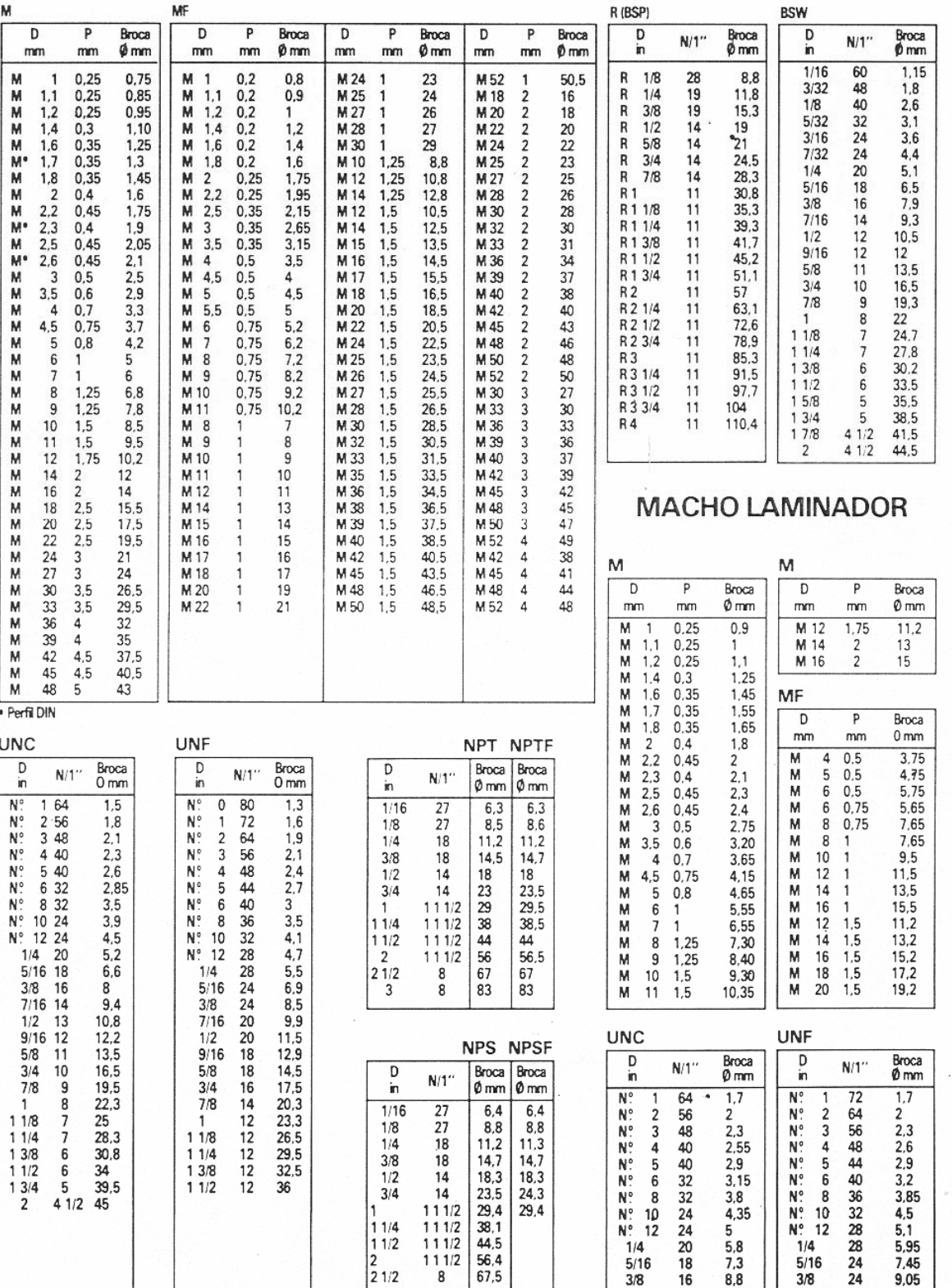

 $21/2$ 

 $8<sup>11</sup>$ 

#### **11. APLAINAMENTO**

#### *11.1. Operação*

Como o próprio nome diz esta operação visa principalmente a obtenção de superfícies planas, embora perfis curvos também possam ser obtidos, ver Figura 11.1.

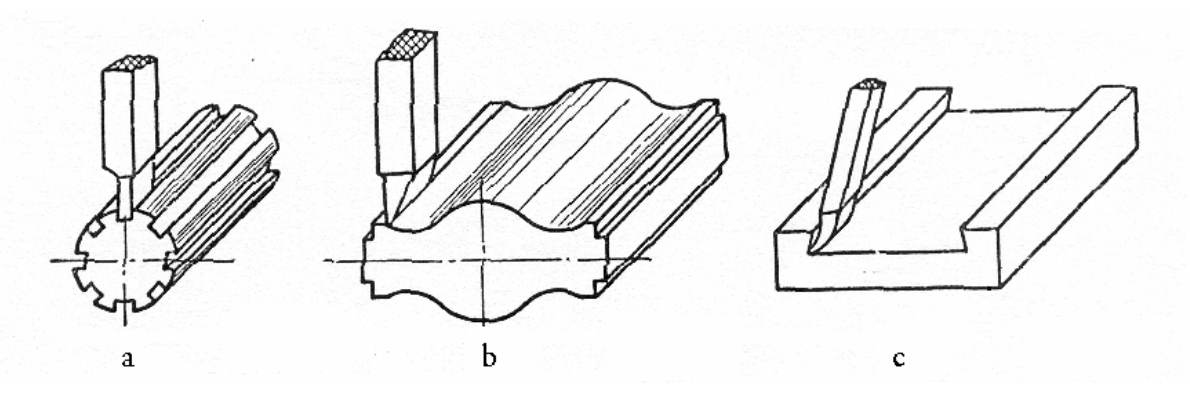

Figura 11.1. Perfis de elementos executáveis numa plaina limadora

#### *11.2. Plaina*

A máquina operatriz utilizada nesta operação utiliza normalmente ferramentas monocortantes similares àquelas descritas para torneamento. O movimento de corte neste caso é **linear** desempenhado pela mesa onde está fixada a peça ou pela ferramenta (plaina limadora). As plainas são máquinas de simples operação e com grande capacidade de remoção de material. Ver Figura 11.2.

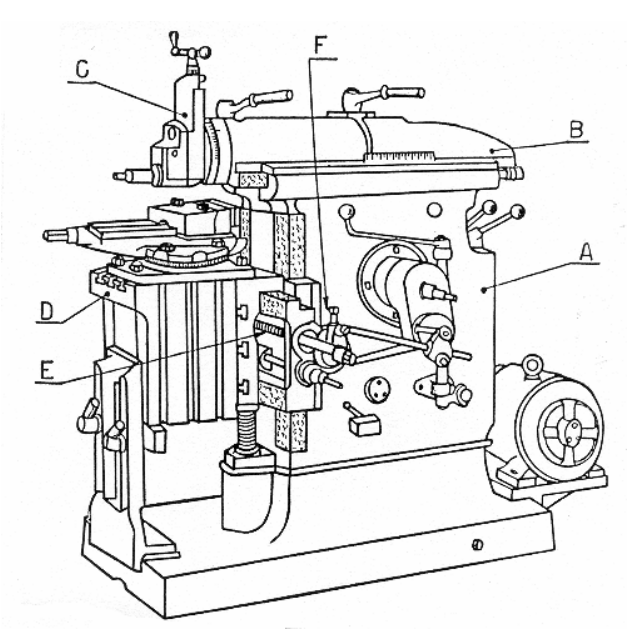

Figura 11.2. Plaina Limadora. Letra C indica o cabeçote porta-ferramentas.

#### *11.3. Ferramenta*

Similar ao *bits* de torneamento. Diferença básica está na forma como se dá o movimento relativo entre peça e ferramenta. No torneamento, a peça girando força material contra a aresta cortante do *bits* enquanto no aplainamento um movimento linear alternativo da ferramenta ou peça gera o corte. Ver Figura 11.3.

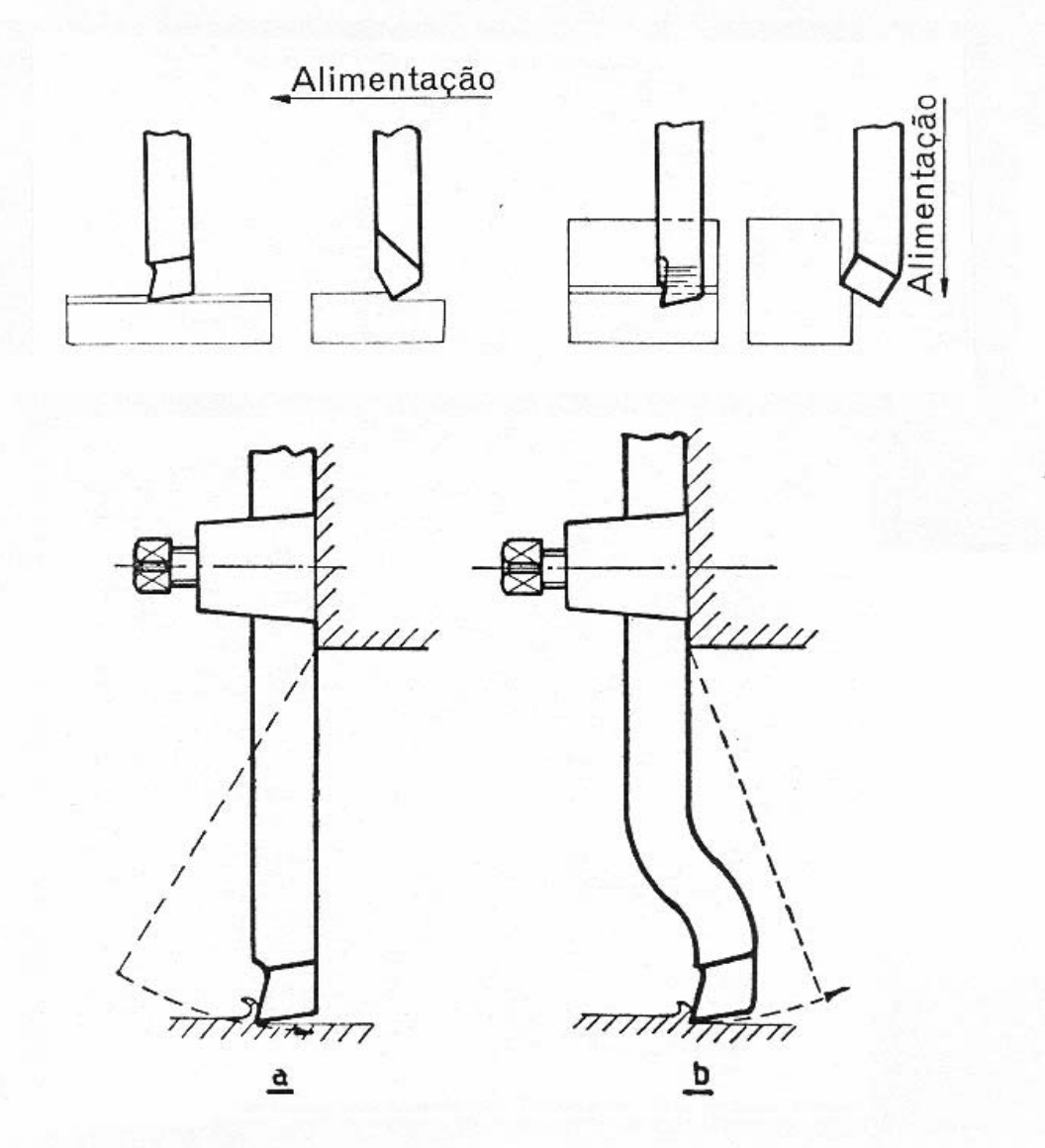

Figura 11.3. Ferramenta para aplainar.

# **12. RETIFICAÇÃO**

#### *12.1. Operação*

Operação de acabamento que, como o nome sugere, visa "corrigir" a superfície usinada, gerando uma superfície com acabamento e tolerâncias dimensionais desejadas. A quantidade de material removido nesta operação é normalmente muito pequena e executada com grandes velocidades de corte.

#### *12.2. Retificadoras*

- Retificação Cilíndrica
	- Externa (ver Figura 12.1)
	- **Interna**
	- Sem centros
- Retificação Plana
	- Tangencial
	- **Frontal**

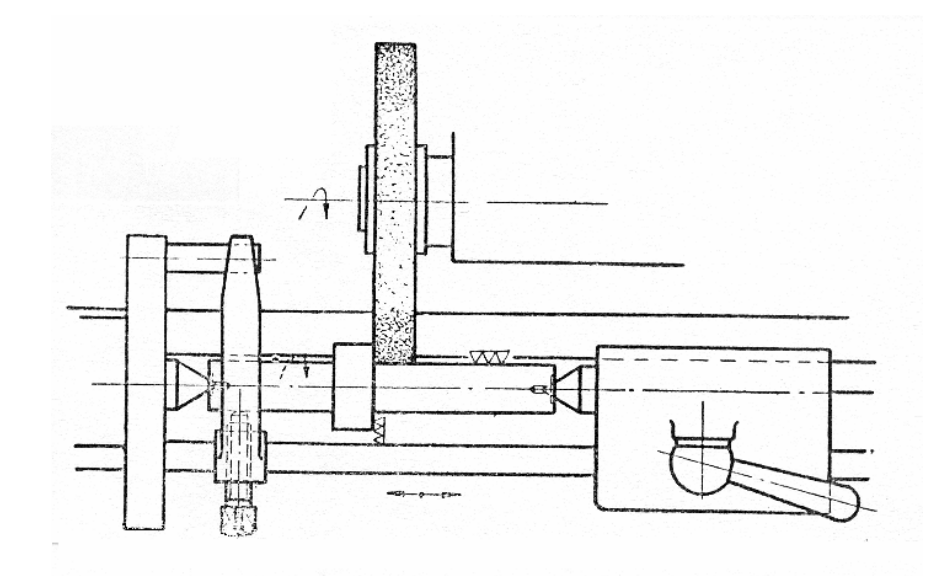

Figura 12.1. Operação de retífica cilíndrica externa

#### *12.3. Rebolos*

As ferramentas utilizadas em retificação (rebolos) são fundamentalmente diferentes das ferramentas analisadas até aqui, pois não apresentam uma geometria definida. Os rebolos são compostos por grãos de um material abrasivo unidos por um ligante. Destes dois, somente os grãos contribuem para o corte, sendo cada um deles um "dente" com gume cortante. Desta forma, o rebolo pode ser comparado a uma fresa com muitos gumes. Ver Figura 12.2

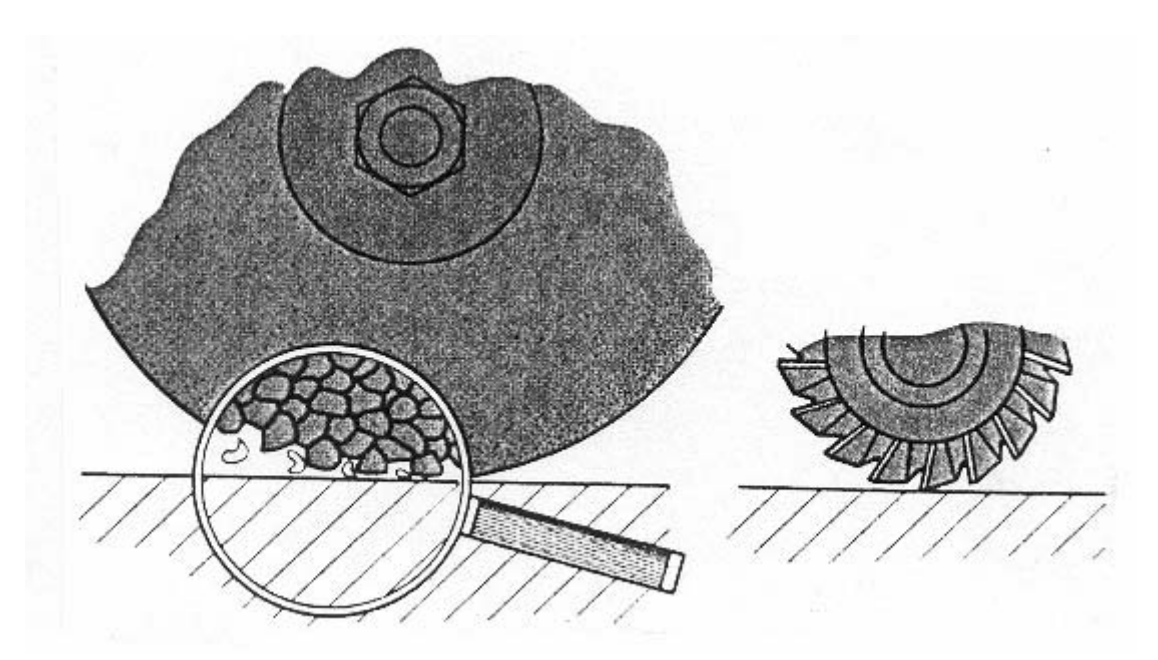

Figura 12.2. Um rebolo remove material da mesma forma que uma fresa. O cavaco extraído, entretanto, tem dimensões muito menores.

Classificação dos rebolos:

Os rebolos normalmente são classificados de acordo com 5 critérios que definem suas características e aplicação.

- a) Tipo de abrasivo: materiais cerâmicos de alta dureza de origem natural ou sintética. Diversos materiais estão atualmente disponíveis, entretanto, dois grupos principais devem ser destacados: A= óxido de aluminio (alumina,  $Al_2O_3$ ) e C= carbeto de silício (SiC).
- b) Tamanho de grão do abrasivo: determinado pelo tipo de operação, grãos maiores são normalmente usados para maior taxa de remoção de material enquanto grãos menores são utilizados para acabamentos mais finos. Medido em *mesh*, que representa o número de fios por polegada linear de uma peneira através da qual os grãos passam sem serem retidos. Assim, quanto maior o número de *mesh*, mais finos os grãos do abrasivo.
- c) Dureza: medida da dificuldade para "arrancar" os grãos abrasivos do rebolo. Quanto mais duro o rebolo mais difícil de extrair os grãos. Um composto duro, entretanto, nem sempre é vantajoso, pois impede a renovação de grãos na superfície, continuando por mais tempo a operar com grãos com gumes "cegos".
- d) Estrutura: representa o inverso da "densidade" de grãos abrasivos, ou melhor a proporção entre ligante e grãos. Quanto maior o número correspondente a esta característica, mais "aberta" a estrutura.
- e) Ligante: material que une os grãos abrasivos.

No rebolo devemos ainda ter especificação das dimensões (φ externo, largura e φ furo) e rotação máxima de trabalho

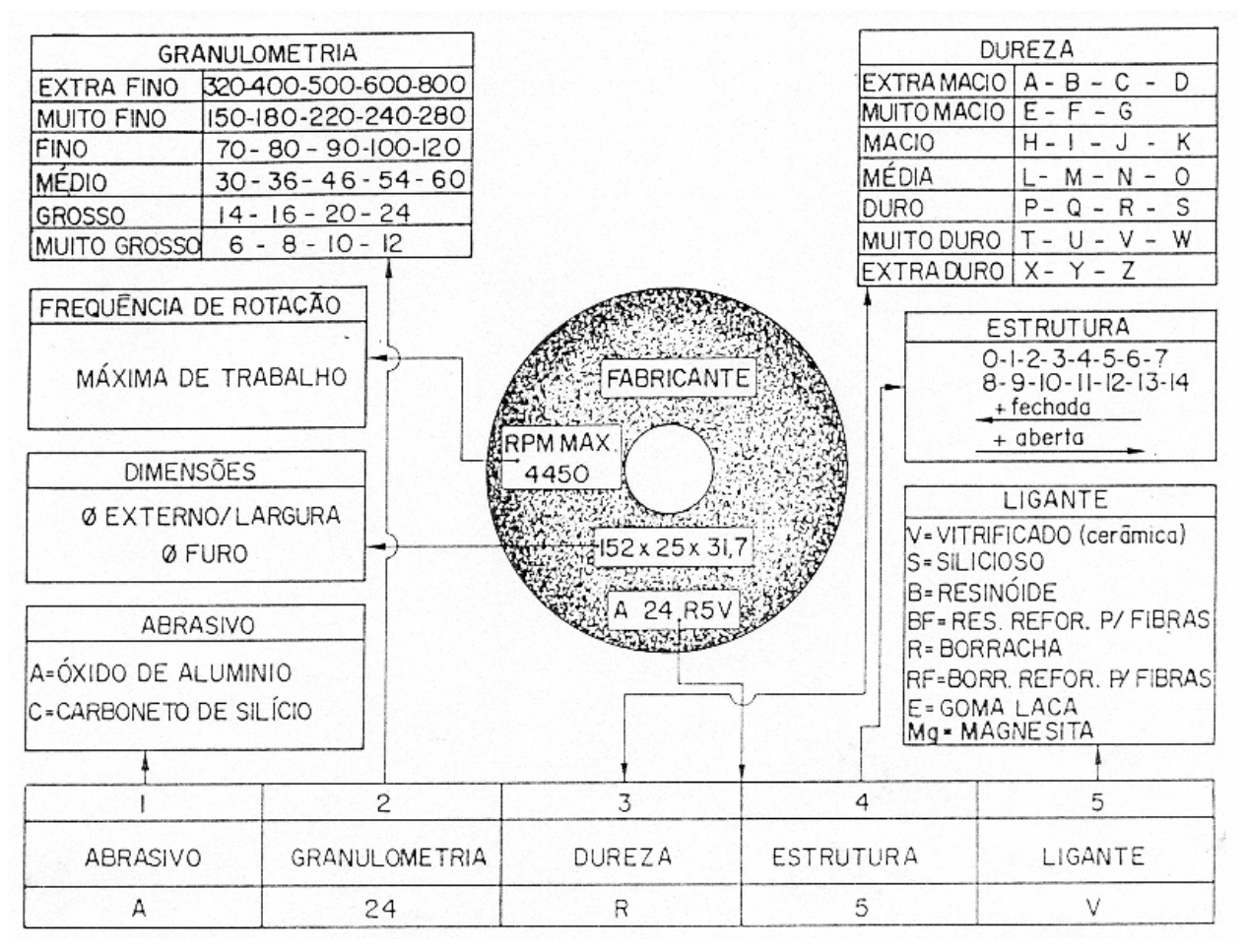

Figura 12.3. Marcação de Rebolos com abrasivos convencionais.

# *12.4. Segurança*

Devido às altas velocidades (30-80m/s) utilizadas na retificação e ao caráter pouco tenaz dos rebolos alguns cuidados adicionais são importante:

- nunca opere um retífica ou mesmo um "esmeril" para afiação sem ter sido treinado.
- Verifique se todos dispositivos de segurança estão em posição e utilize EPIs apropriados.
- Verifique periodicamente o rebolo em uso e na troca por um novo inspecione-o. A presença de trincas pode provocar a quebra do rebolo em operação podendo causar sérios acidentes. **INUTILIZE/DESTRUA** o rebolo defeituoso.

Nunca utilize velocidades de corte acima da especificada pelo fabricante, a resistência do rebolo não prevê tais esforços.

# **13. COMANDO NUMÉRICO**

Os comandos descritos a seguir são os mesmos utilizados pelo centro de usinagem ROMI Discovery 308.

MACH 8

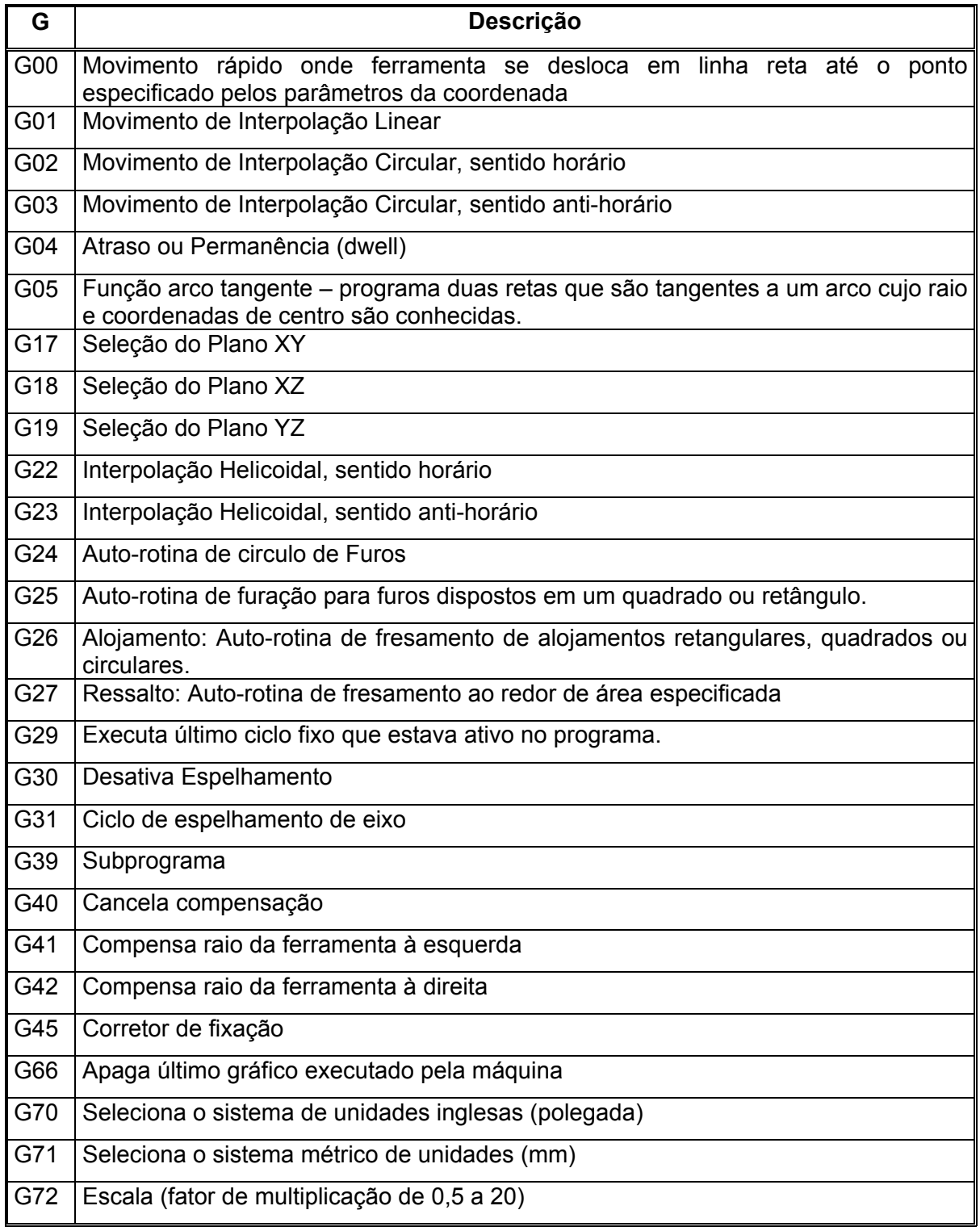

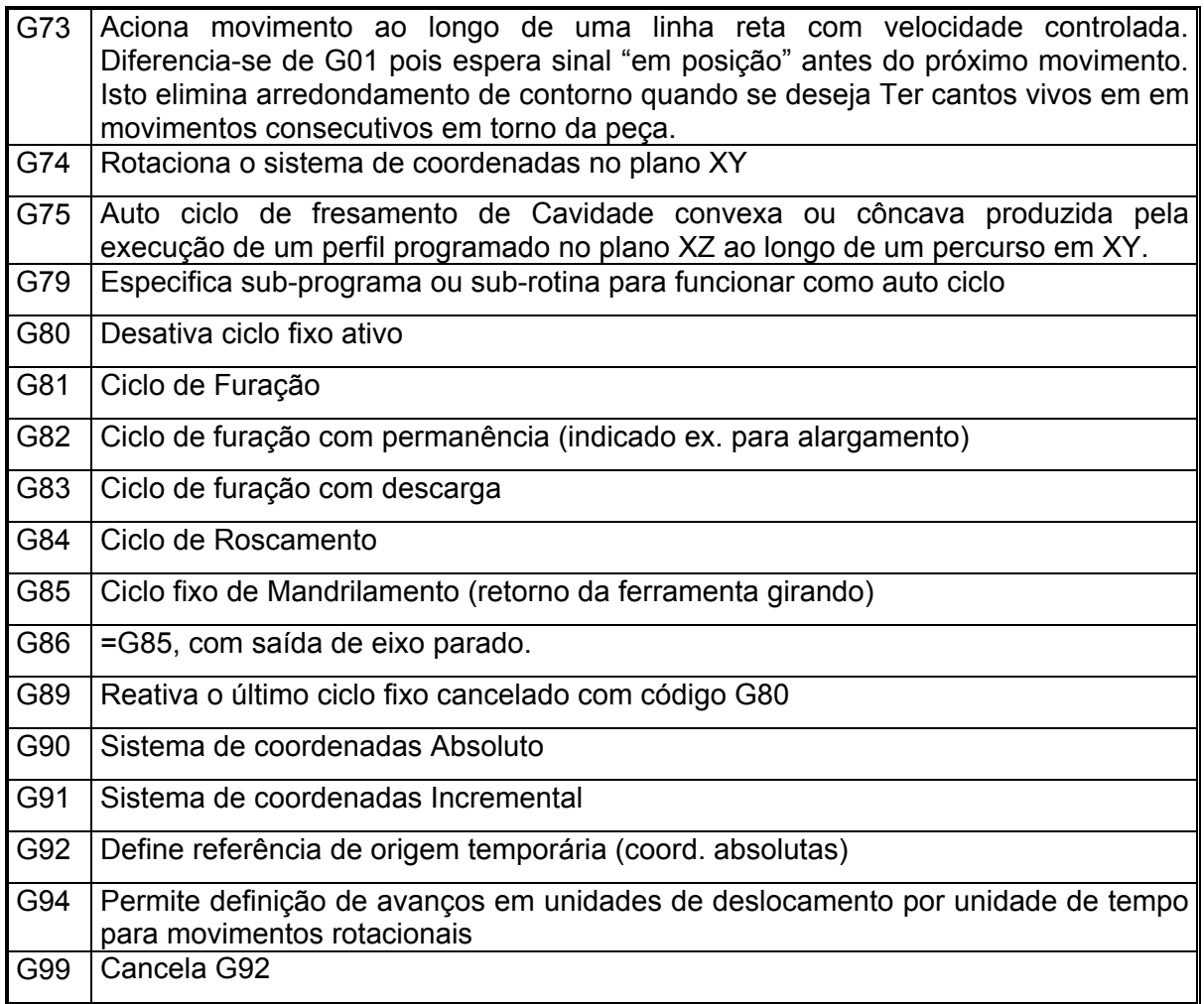

#### **Exemplos de Programas**

**Problema 1** (faceamento de uma chapa)

Fresa φ40mm, 5 dentes, usar S=1500rpm e F=500mm/min para corte

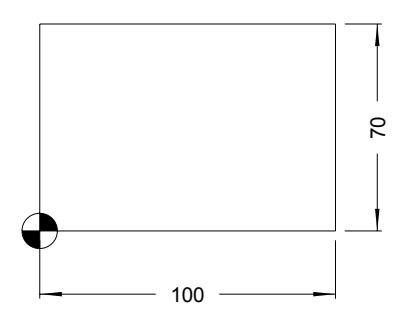

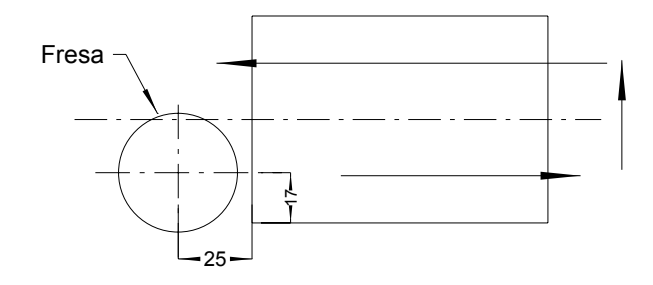

Programa: COMENTÁRIOS ;Faceamento# ; nome N10 G99# scancela G92 N20 G90# **implemant in the set of the set of the set of the set of the set of the set of the set of the set of the set of the set of the set of the set of the set of the set of the set of the set of the set of the set of t** N30 G17# , plano xy N40 G71# ;mm N50 G66# ;apaga gráfico anterior N60 T01 M06# ;seleciona ferramenta 1 e executa "troca" N70 O01S1500M08# ;seleciona corretor de ferramenta 1, rotação 1500rpm e aciona refrigeração. **Observe** que O0 são (diferentes) respectivamente **letra e número** N80 M03# ; inicia rotação da árvore N90 G00X-25.Y17.Z10.# ;posiciona fresa conforme indicado na figura acima N100 G01 Z-1.F3000# ;move ferramenta em z para altura de corte N110 X125.F500# ;move fresa em x cortando. N120 G00 Y53.# ;move fresa em y. N130 G01 X-25.# ;move fresa em x no sentido contrário ao efetuado no bloco N110, terminando o faceamento. N140 M09# ;desliga refrigeração N150 G00Z-112.090O0M05# ;cancela corretor de ferramenta, move ferramenta até posição z=-112.090 e para a árvore. **Observe** que O0 são (diferentes) respectivamente **letra e número** N160 M30# state of the state of the state of the state of the state of the state of the state of the state of the state of the state of the state of the state of the state of the state of the state of the state of the stat

# **Problema 2**.

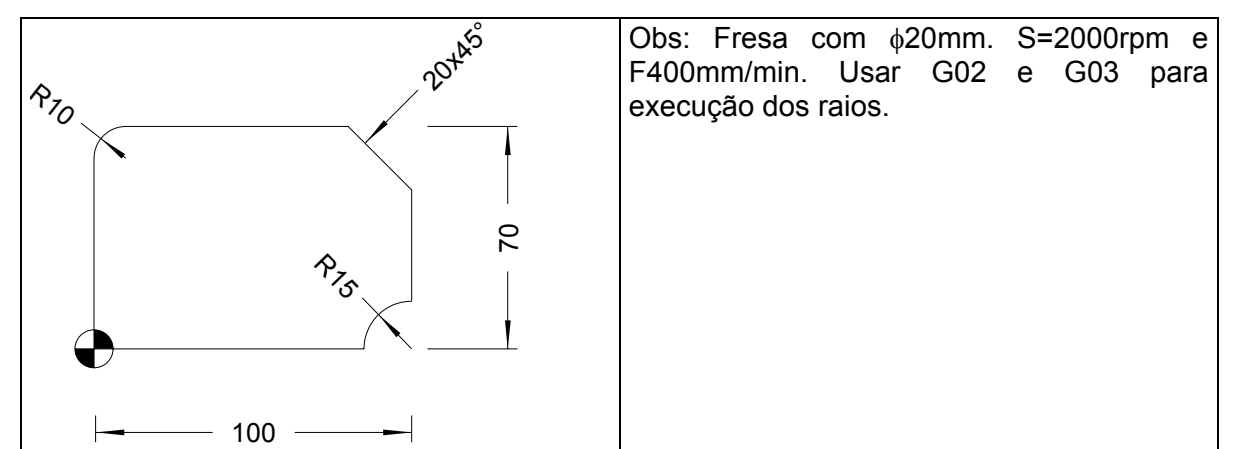

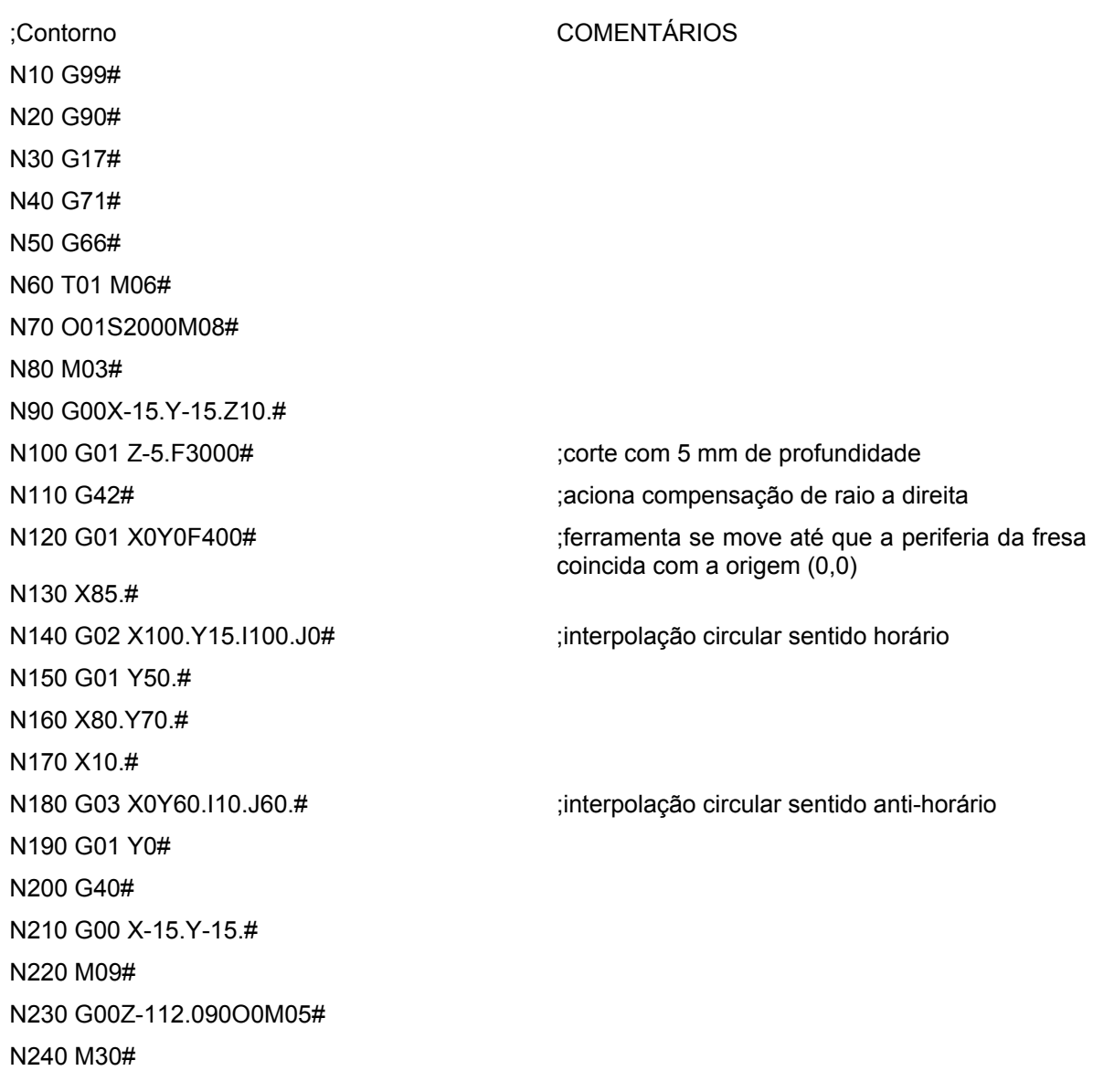

#### **Problema 3.**

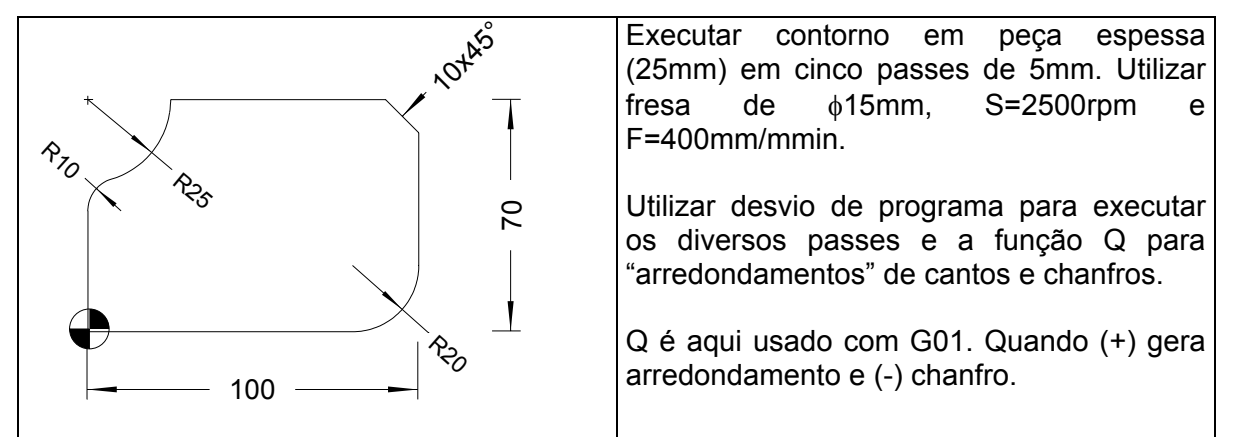

........

Passos iniciais como nos programas anteriores

N90 G00 X-12.5Y-12.5Z10.# N100 Z0#

N120 G42# N130 G01 X0Y0F400# N140 X100.Q20.# ;arredondamento N150 Y70.Q-10.# **in the set of the set of the set of the set of the set of the set of the set of the set of the set of the set of the set of the set of the set of the set of the set of the set of the set of the set of the** N160 X25.#

N180 G01Y0# N190G40# N200 G00X-12.5Y-12.5#

N220 M09# N230 G00Z-112.090O0M05# N240 M30#

N110 G01 z-5.F3000# ; letra minúscula para parâmetro z indica que estamos utilizando provisoriamente o modo incremental (usado com G90)

N170 G02X0Y45.I0J70.Q10.# ;note que para a curvatura de 25 não é possível usar a função Q, mas o raio Seguinte (10) já é executado com esta função.

N210 H110 E210 L4# Programa é desviado para o bloco 110 e são executados todos passos até o bloco 200 por 4 vezes.

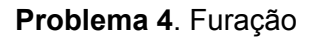

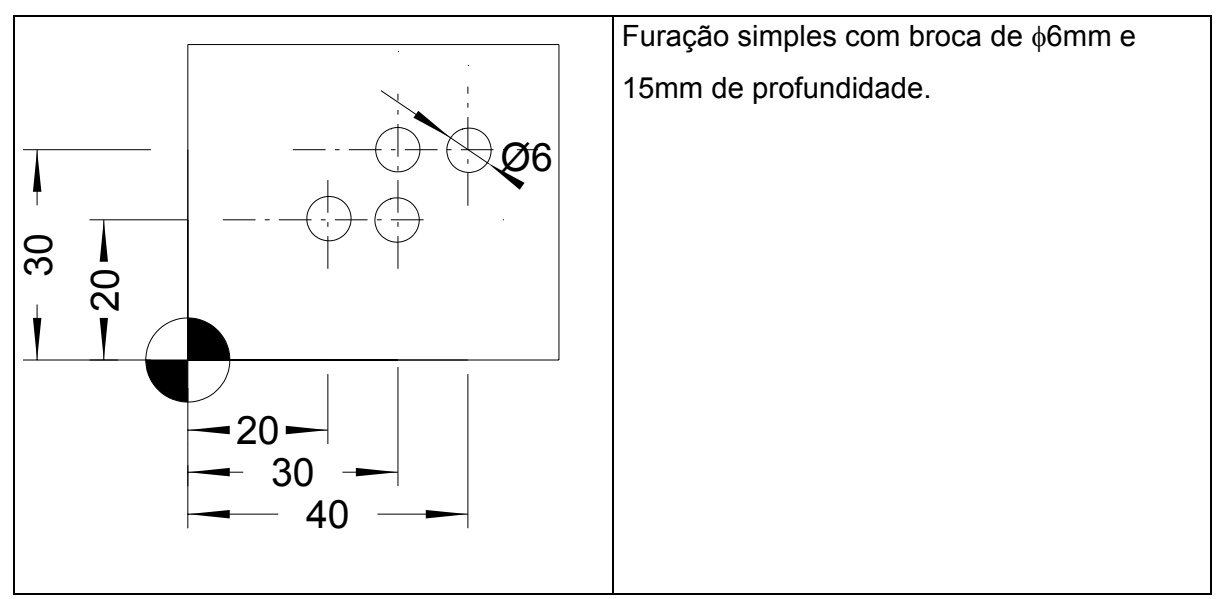

Passos iniciais como nos programas anteriores

.......... N70 O01S2000M08# N80 M03# N90 G00X20.Y20.Z10.#

N100 G81Z-15.R2.F400P1# ;R2 indica que a ponta da broca fica a 2mm de distância da placa durante translado entre furos e P1 indica que ao fim do ciclo broca volta à altura inicial.

N110 X20.Y20.# N120 X30.# N130 Y30.# N140 X40.# N150 G80# ; cancela ciclo de furação N160 M09# N170 G00Z-112.090O0M05# N180 M30#

# **Problema 5**. Cavidade

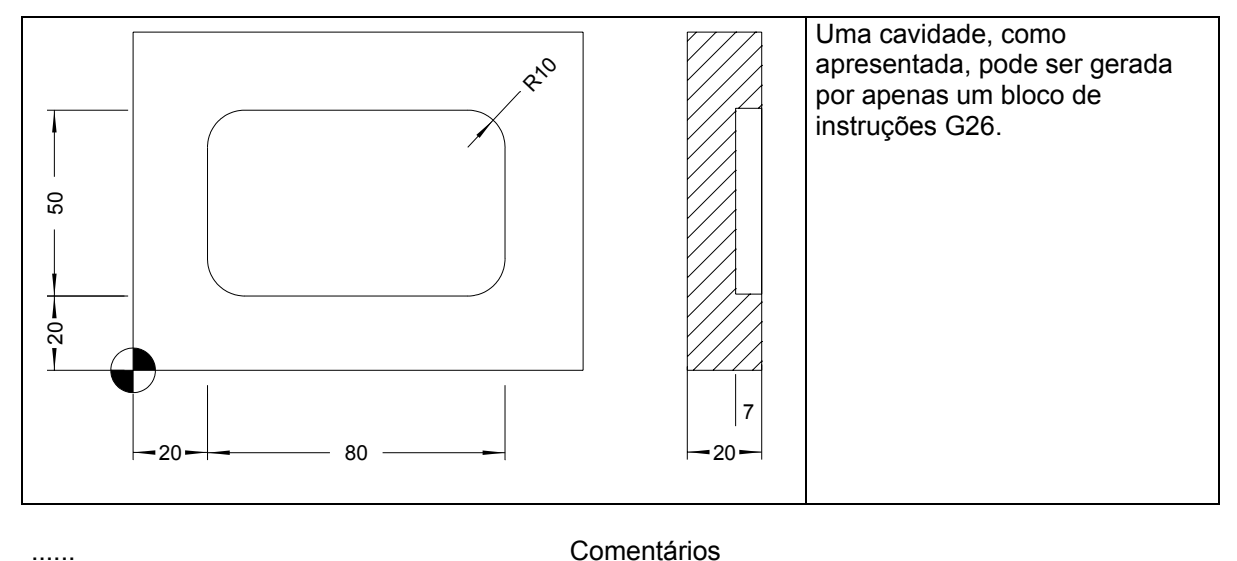

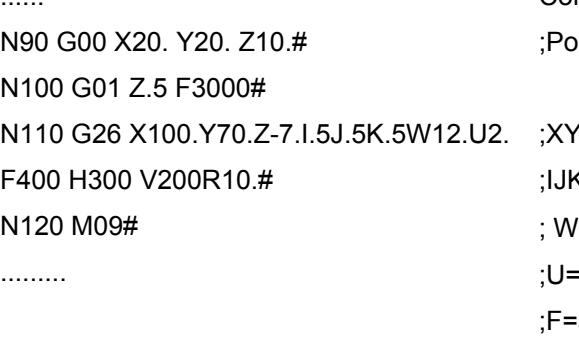

osiciona ferramenta em um dos cantos da cavidade '=coordenada do canto oposto\* (=quantidade de sobremetal antes do acabamento  $l$ =largura de corte da ferramenta ( $\pm$ 80%  $\phi$ fresa) quantidade de material retirada por passe em Z avanço de desbaste ;H=avanço de acabamento ;V=avanço de penetração ;R=raio do canto ou da circunferência

\*Para cavidade circular não necessitamos de X e Y no comando G26

#### **Exercícios**

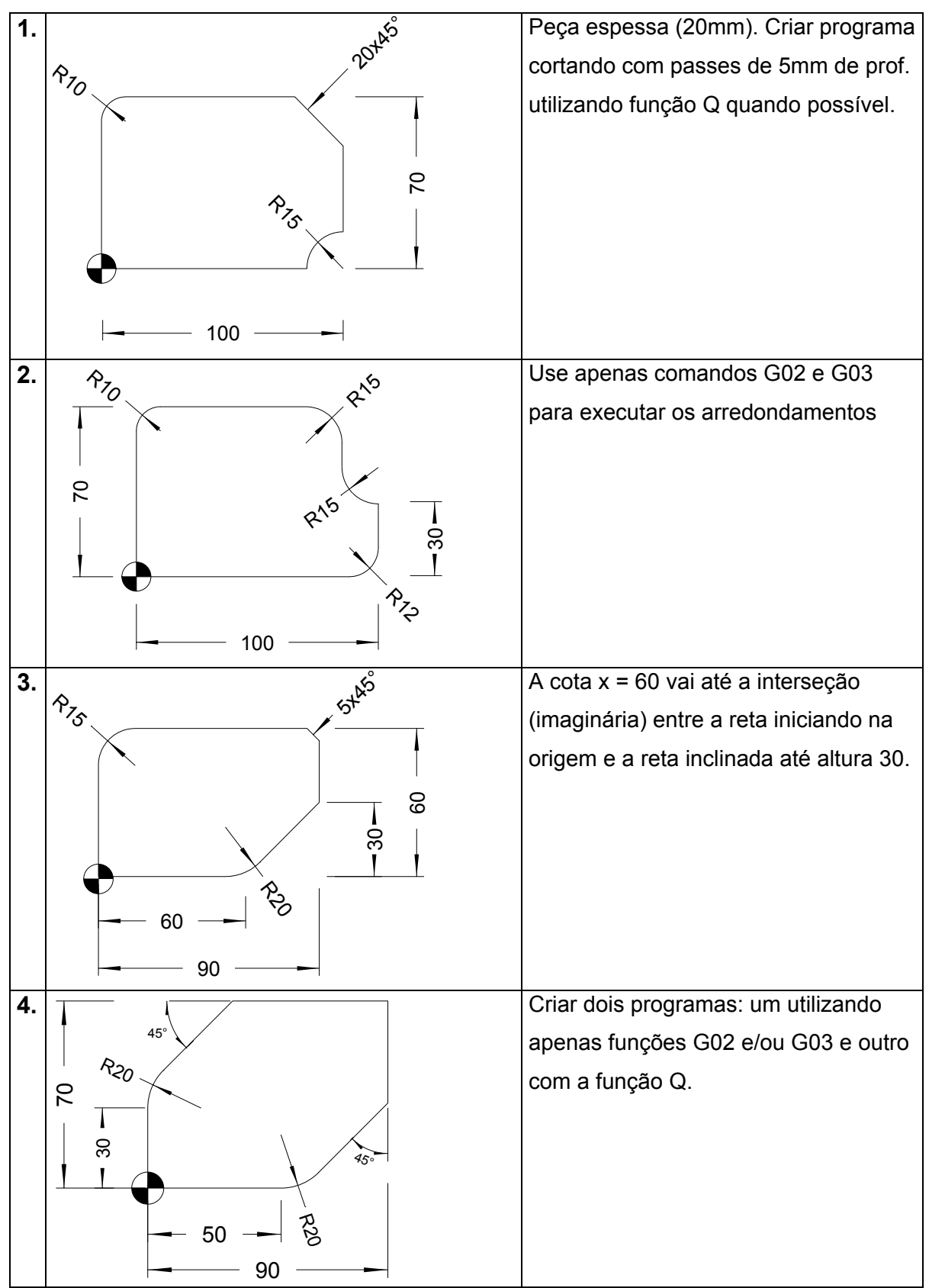

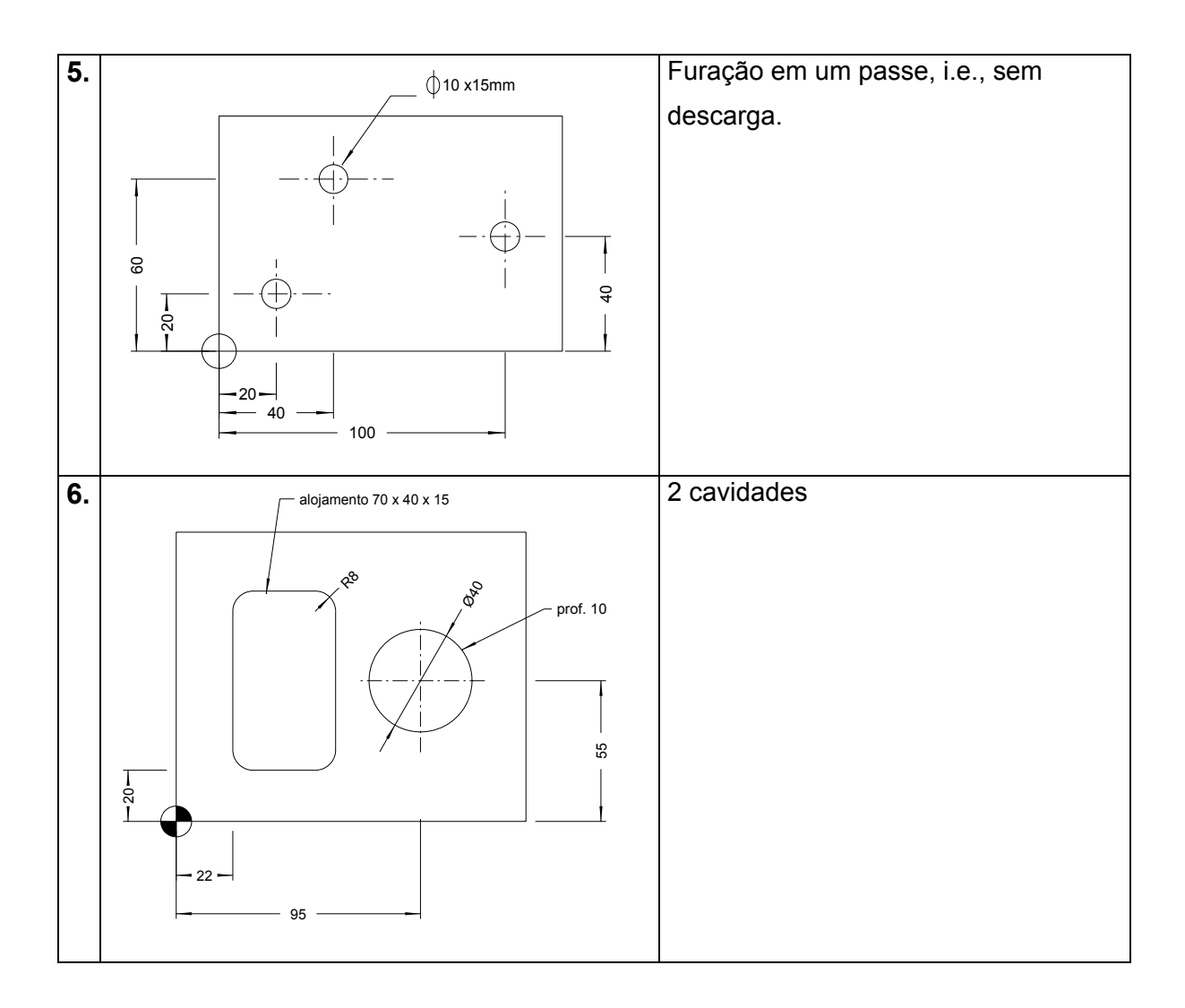

# **PEÇAS A SEREM CONFECCIONADAS EM AULA**

Material: barra laminada de aço SAE 1020. Tolerância: 0,3mm.

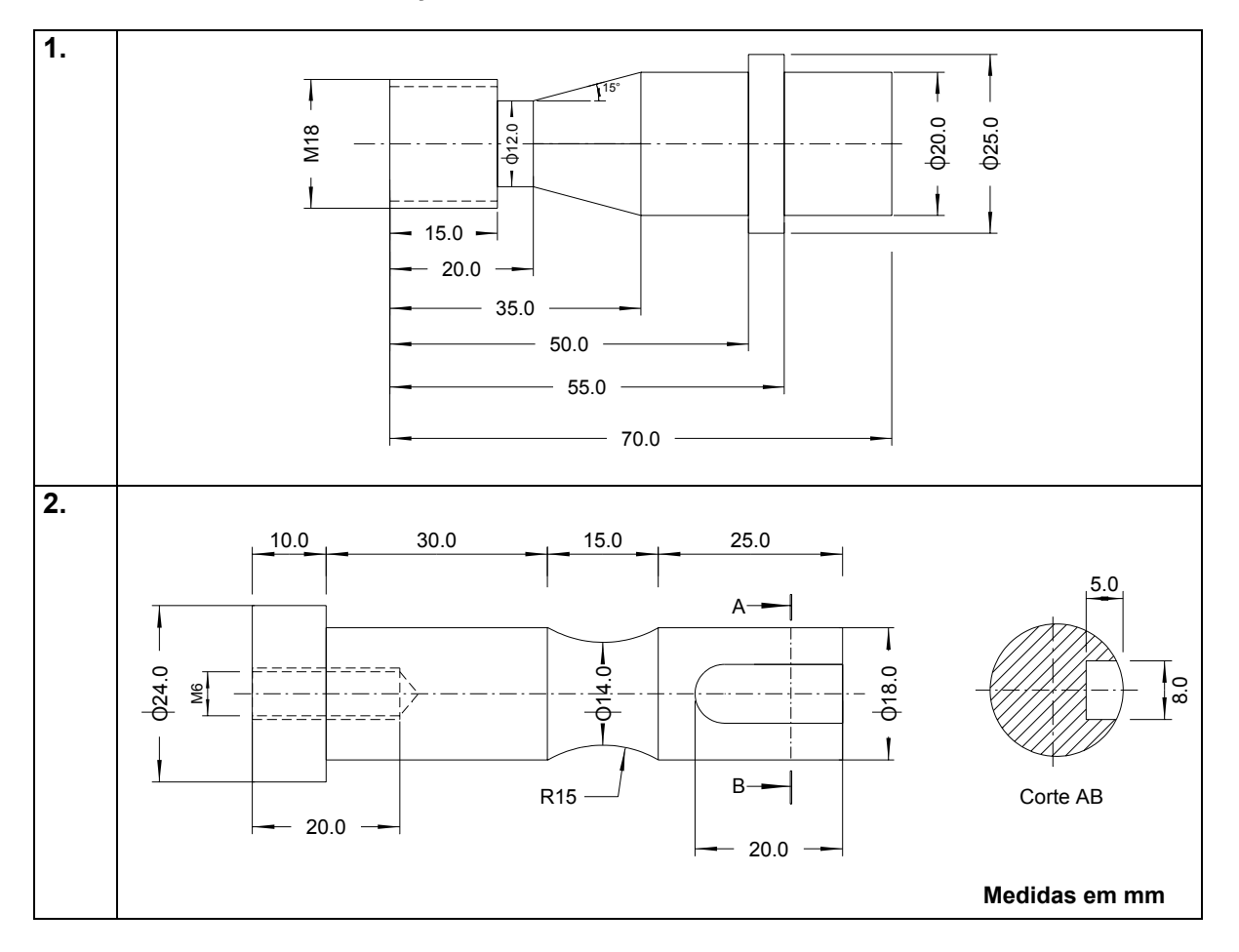

#### **Avaliação da Peça**

A avaliação da peça será realizada através da aferição das cotas mostradas abaixo. Cada medida corresponde a 1 ponto, como dez medidas são realizadas, a nota máxima é 10. Um desvio superior à tolerância admissível (0,3mm), incorre na perda de 0,1 pt para cada décimo de milímetro fora da medida tolerada. Ex: para uma medida nominal de 50mm, 50,3 ou 49,7  $\rightarrow$  1pt, 50,4 ou 49,6  $\rightarrow$ 0,9pt.....

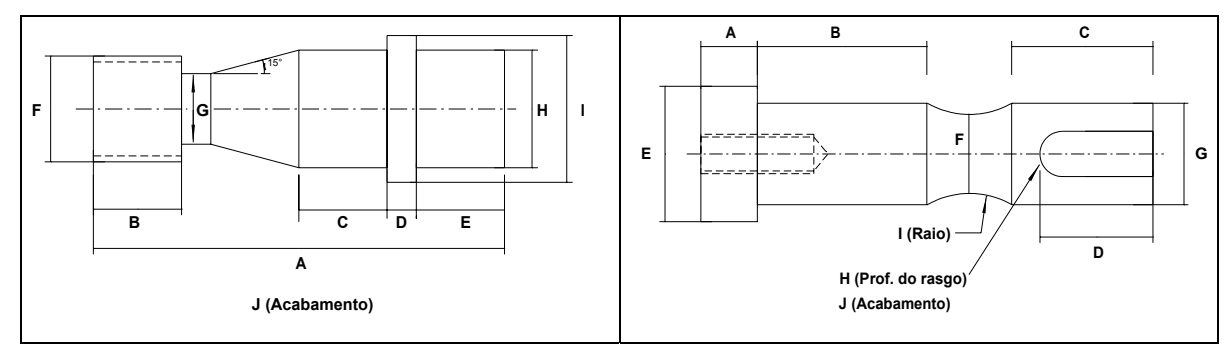

# **RELATÓRIOS**

Um relatório, em contraste com um projeto, deve conter somente as informações indispensáveis para apreciação do leitor (supervisor). O relatório deve ser direto, com linguagem clara e objetiva. É importante, entretanto, que todas informações relevantes estejam contidas no documento. A elaboração do relatório é um exercício mental, não braçal, a escolha das informações e a busca da forma mais objetiva de transmiti-las não raramente fazem desta também uma experiência de aprendizado.

Siga o seguinte roteiro quando preparar o seu relatório:

- Pg. 1. Cabeçalho: Nome e No. da disciplina, Título, Nome, Número, Turma Introdução e objetivos da prática, Discriminação de materiais, **Ferramentas** Equipamentos utilizados.
- Pg. 2. Descrição do procedimento passo a passo utilizado para fabricação da peça.
- Pg. 3. Desenho com as cotas obtidas na Prática

#### **Obs: O relatório deve ser impresso**

# **REFERÊNCIAS BIBLIOGRÁFICAS**

- Stemmer, C.E., *Ferramentas de Corte I e II*, Editora da UFSC, Florianópolis 1993.
- Gerling, H., *À Volta da Máquina-Ferramenta*, Editora Edgard Blucher Ltda., São Paulo 1985.
- Walker, J.R., *Machining Fundamentals*, Editora Goodheart Wilcox Co., 1997
- Rossi, M., *Máquinas Operatrizes Modernas I e II*, Editora Hoepli, Rio de Janeiro 1970.